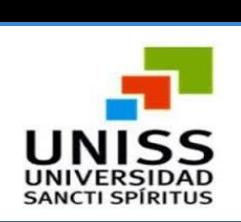

José Martí Pérez

# **Facultad de Ciencias Técnicas y Empresariales**

**Carrera Ingeniería Informática**.

**Aplicación de escritorio para contribuir a la rehabilitación cognitiva de los pacientes con esclerosis múltiple en el Hospital de Rehabilitación Provincial de Sancti Spíritus**

# **Trabajo de Diploma en opción al título de Ingeniero en Informática**

**Autor:** Juan Carlos Guerra Manso. **Tutor:** Ing. Eriel Hernández Arteaga

**Sancti Spíritus Junio, 2018**

## **Pensamiento**

*"Nunca consideres el estudio como una obligación, sino como una oportunidad para penetrar en el bello y maravilloso mundo del saber"* **Albert Einstein**

## **Dedicatoria**

A mi madre por confiar siempre en mí; dándome las fuerzas y el mayor amor del mundo de

forma incondicional, siendo mi ídolo.

A mi tía Mary por tanto sacrificio; cuidarme como su propio hijo e inculcarme mi inclinación a esta profesión.

A mi papá por su buen ejemplo.

A mi hermana por estar siempre junto a mí.

A mi novia Elena por su amor y apoyo incondicional.

## **Agradecimientos**

A nuestro líder de la revolución Fidel Castro Ruz cubana por darme la posibilidad de estudiar y ser un profesional.

A Mima y Lango que junto a mi madre y mi tía Mary me han acompañado en cada etapa de mi vida con especial entrega y cariño.

A tía Berty, y su bella familia especialmente mis primas Ismary e Isledy, que las considero mis hermanas mayores y Mely mi pequeña gigante. Extensivo a Tony, El Chino y Danny. Mi tío Chino y mi prima Lisbeth que me acompañaron en momentos muy importantes de mi niñez.

A Pipo, Maritza, Yanet que desde pequeño me colmaron de amor y hoy se ha multiplicado con el pequeño Yanel. Mis abuelos Lola y Tatica que junto a mi tío Giraldo y Jorge Félix disfrutan mis éxitos.

A y toda la familia por su especial afecto y muestras de cariño.

A la profesora Milagros Velázquez por todas sus horas dedicadas a la preparación para mi carrera, pues con su apoyo incondicional hoy es una realidad mi sueño.

A los tutores por sus conocimientos y profesionalidad para han permitido el éxito de mis estudios universitarios.

A mis amigos por siempre extenderme ese lazo de amistad y confianza.

A los especialistas del Hospital especialmente al compañero Rodney, pues gracias a su apoyo y colaboración se pudo realizar esta investigación.

A mis amistades Elizabeth, Marcel, Gaby, Nieve, Rafelito, Kenia, Mileydy Córdoves, Pedro, Arin y su familia.

A todos los profesores del departamento y compañeras que han apoyado disfrutando mis éxitos.

## **Resumen**

En el Hospital de Rehabilitación Provincial de Sancti Spíritus es necesario contar con un sistema que ayude a la realización del proceso de rehabilitación cognitiva de los pacientes con esclerosis múltiple. Actualmente este proceso se realiza de forma manual utilizando plantillas y láminas manuscritas y registrando todo el proceso de evolución del paciente en hojas y archivándolo en un historial clínico del mismo. Esto trae consigo que se dificulte el correcto cumplimiento de este proceso en cuanto al seguimiento de la evolución durante el período de rehabilitación del mismo y el engorroso acceso al historial clínico del paciente.

Es por ello que el objetivo de esta investigación es desarrollar una Aplicación de Escritorio que informatice el proceso de rehabilitación de los pacientes con esclerosis múltiple. Para el desarrollo de este sistema se utilizó la metodología XP y UML como lenguaje de modelado. En la implementación de la aplicación de escritorio se utilizó el entorno de desarrollo integrado Netbeans junto con el lenguaje de programación Java y el gestor de base de datos utilizado fue Hsqldb. Como resultado final se obtuvo una aplicación de escritorio que ayude al proceso de rehabilitación cognitiva de los pacientes con esclerosis múltiple en el Hospital de Rehabilitación Provincial en Sancti Spíritus

## **Abstract**

In the Hospital of Provincial Rehabilitation of Sancti Spiritus is necessary to have a system that helps the realization of the process of cognitive rehabilitation of patients with multiple sclerosis. Currently this process is done manually using templates and handwritten sheets and recording the entire process of the evolution of patients in sheets and archiving it in a clinical history of it. This entails that the correct fulfillment of this process is hindered in terms of monitoring the evolution during the rehabilitation period and the cumbersome access to the patient's clinical history.

That is why the objective of this research is to develop a Desktop Application that automates the process of rehabilitation of patients with multiple sclerosis. For the development of this system the XP and UML methodology was used as a modeling language. In the implementation of the desktop application the Netbeans integrated development environment was used together with the Java programming language and the database manager used was Hsqldb. The final result was the development of a desktop application that allows the realization of the process of cognitive rehabilitation of patients with multiple sclerosis in the Provincial Rehabilitation Hospital in Sancti Spiritus

# **Índice**

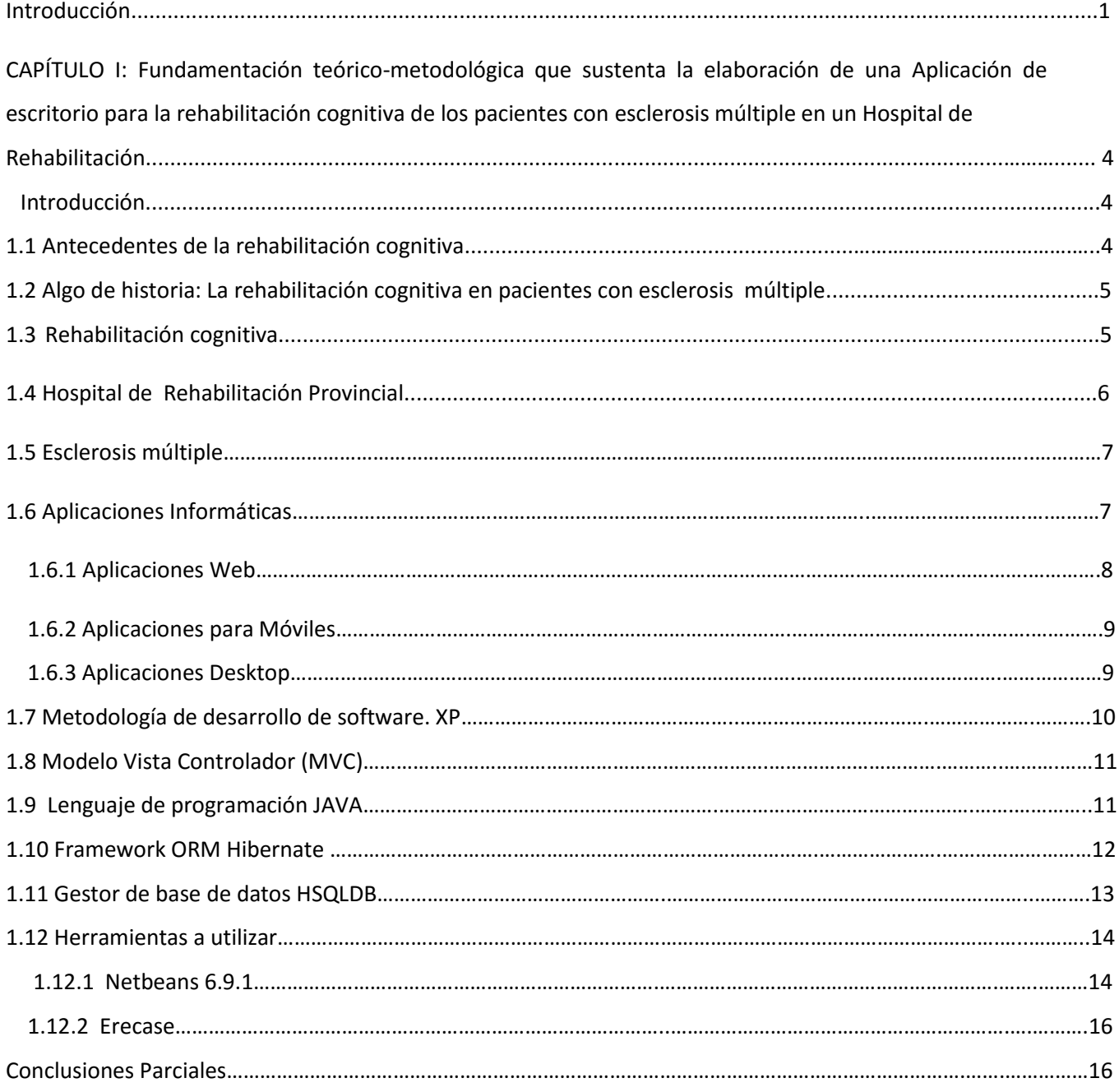

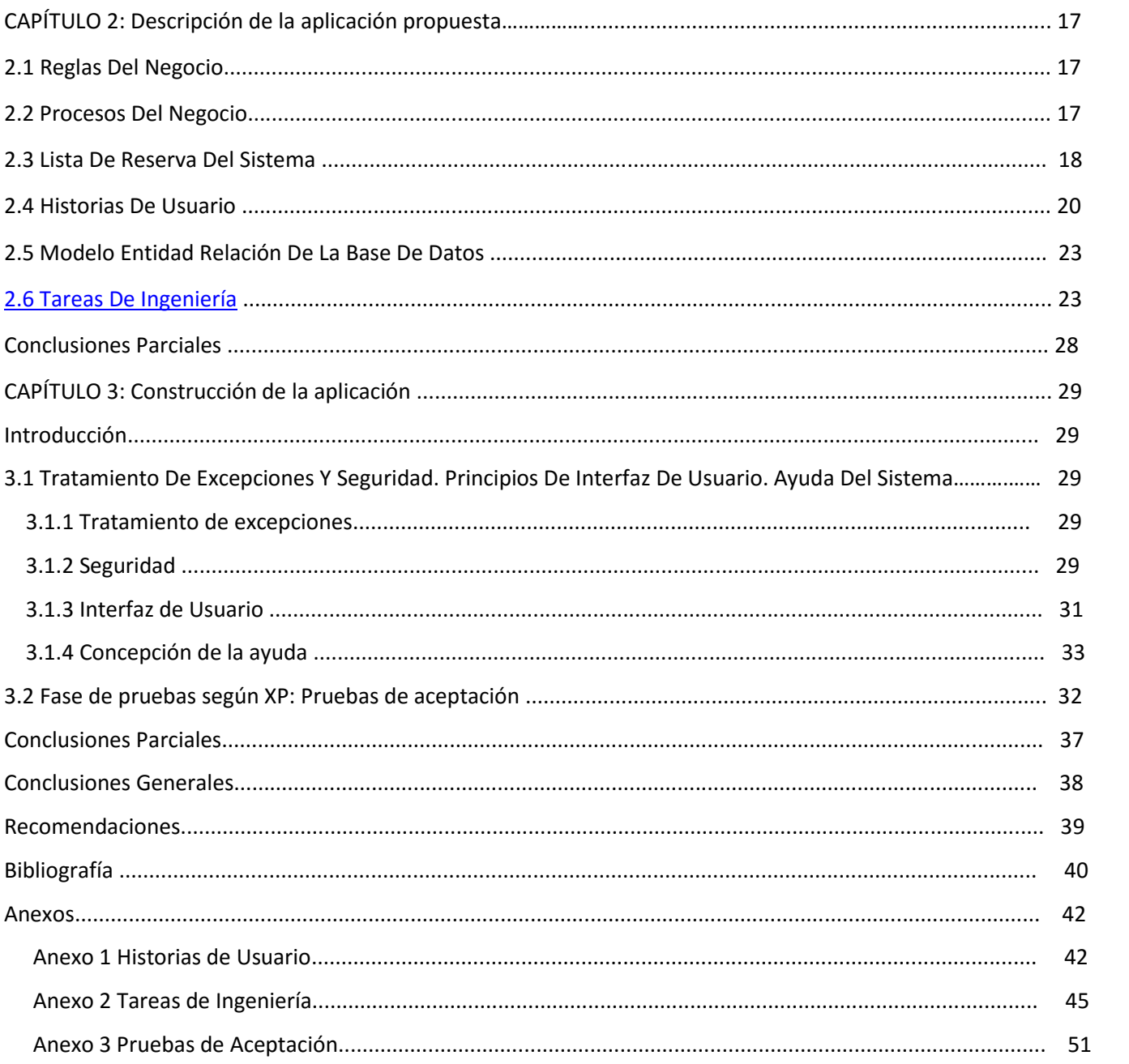

# Índice de Tablas

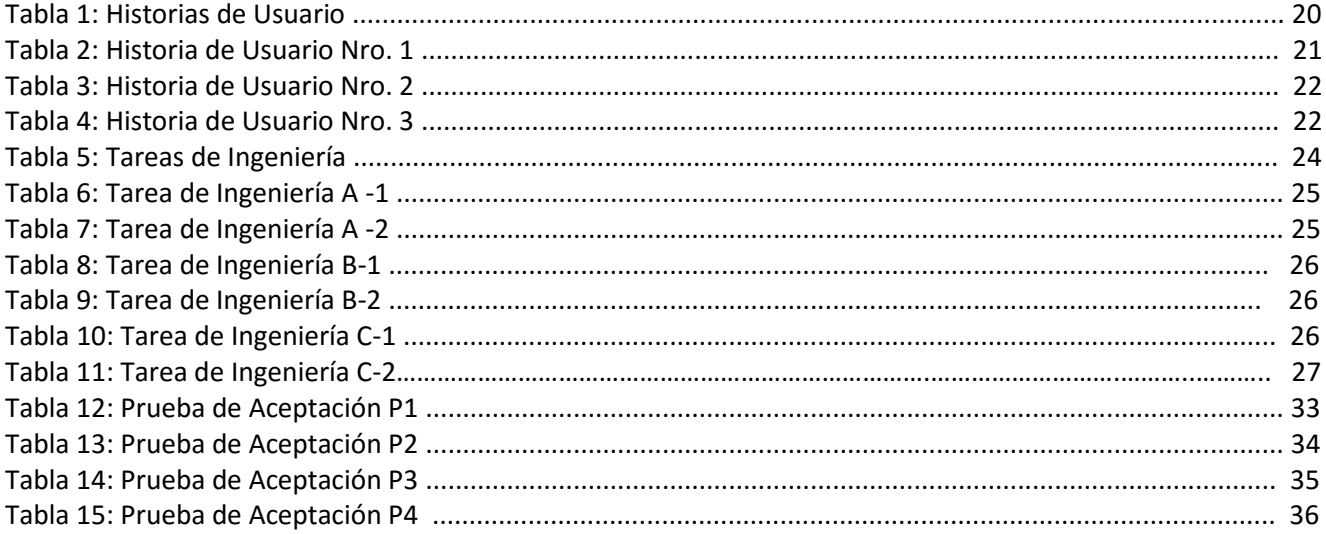

# **Índice de Figuras**

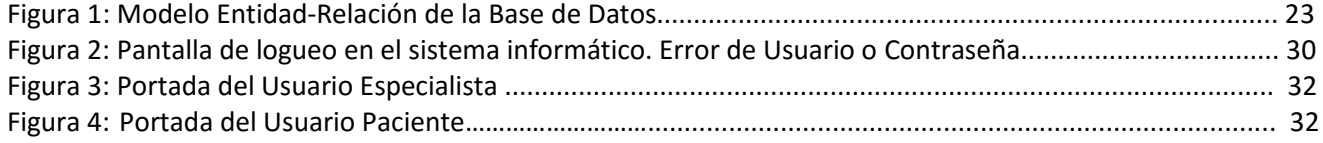

## <span id="page-10-0"></span>**Introducción**

En los últimos años el avance de la tecnología se ha convertido en un recurso primordial para las organizaciones y empresas que se ven obligadas a mantenerse al día en diversas áreas como la robótica y por supuesto el uso de sistemas de cómputo con la finalidad de automatizar procesos manuales optimizando así el procesamiento de la información para facilitar la toma de decisiones. Esto trae consigo que hoy en día el auge que han alcanzado las nuevas Tecnologías de la Informática y las Comunicaciones (TIC) a nivel mundial sean de gran impacto. Es por eso que distintas organizaciones se han inclinado hacia la realización de sistemas automatizados que sean más óptimos y eficientes a la hora de realizar cualquier tarea. Tales circunstancias, han traído consigo que se lleve a cabo el proceso de informatización de la sociedad actual.

Para asegurar la calidad de la información y los procesos, las organizaciones actuales hacen importantes inversiones en recursos para el empleo de las Tecnologías de la Informática y las Comunicaciones (TIC), apoyando, de esta manera, los procesos de negocio y garantizando el cumplimiento de los objetivos del trabajo.

La informática en la salud o informática médica es la aplicación de la informática y las comunicaciones al área de la salud mediante el uso del software médico o de asistencia a los procesos de soporte, y forma parte de las tecnologías sanitarias. Su objetivo principal es prestar servicio a los profesionales de la salud para mejorar la calidad de la atención médica, es por ello que los instrumentos informáticos de la salud incluyen no solo los ordenadores, sino también guías de práctica clínica, terminología médica formal, y de sistemas de información y comunicación. (Coiera, 2005).

En nuestro país la informática médica se encuentra en un lugar privilegiado. Se realizan proyectos de informatización desde los más altos niveles (cabe destacar el papel fundamental llevado a cabo por INFOMED, principal proyecto de investigación y desarrollo). Como parte del proceso de informatización, el Hospital de Rehabilitación Provincial de Sancti Spíritus, perteneciente al Ministerio de Salud Pública (MINSAP), desarrolla varias soluciones informáticas con el fin de informatizar el funcionamiento de los procesos realizados en dicha institución. Entre sus objetivos se encuentran la informatización de las distintas áreas de rehabilitación que cuenta actualmente el hospital de rehabilitación provincial de Sancti Spíritus.

Entre los problemas a solucionar por este sistema se encuentra la informatización de los test que se le aplican a los pacientes que padecen de esclerosis múltiple. Otro de los problemas a solucionar sería luego de que los test son aplicados posteriormente recoger la estadística de los mismos como: el tiempo en que el paciente se demoró en realizarlo, la cantidad de aciertos y errores que tuvo entra otras estadísticas que son necesarias registrarlas para llevar el control de la evolución del paciente. Los procesos descritos anteriormente se realizan de forma manual. Esto lleva a varias situaciones que dificulta el correcto cumplimiento del proceso de rehabilitación cognitiva, porque al ser registrados en soporte físico la búsqueda de información, realizar informes o buscar algún historial clínico de evolución están expuestos al riesgo de pérdidas o daños irreversibles, entre otros.

Basados en la **Situación Problémica** descrita anteriormente, planteamos el siguiente **Problema de Investigación**: ¿Cómo contribuir al proceso de rehabilitación cognitiva de los pacientes con esclerosis múltiple en el Hospital de Rehabilitación Provincial de Sancti Spíritus?

En correspondencia con lo anterior se define como **objetivo general**: Desarrollar una Aplicación de Escritorio para contribuir a la rehabilitación cognitiva de los pacientes con esclerosis múltiple en el Hospital de Rehabilitación Provincial de Sancti Spíritus

A partir de un análisis del objetivo general se derivan las siguientes **preguntas de Investigación**:

- **1.** ¿Cuáles son los fundamentos teóricos y metodológicos que sustentan la elaboración de una aplicación de escritorio para la rehabilitación cognitiva de los pacientes con esclerosis múltiple en el Hospital de Rehabilitación Provincial?
- **2.** ¿Cómo diseñar una aplicación de escritorio para la rehabilitación cognitiva de los pacientes con esclerosis múltiple en el Hospital de Rehabilitación Provincial?
- **3.** ¿Cómo implementar una aplicación de escritorio para la rehabilitación cognitiva de los pacientes con esclerosis múltiple en el Hospital de Rehabilitación Provincial?

Teniendo como **tareas de investigación** las siguientes:

**1.** Fundamentación teórica y metodológica que sustentan la elaboración de una aplicación de escritorio para la rehabilitación cognitiva de los pacientes con esclerosis múltiple en el Hospital de Rehabilitación Provincial

**2.** Diseño de una aplicación de escritorio para la rehabilitación cognitiva de los pacientes con esclerosis múltiple en el Hospital de Rehabilitación Provincial

**3.** Implementar una aplicación de escritorio para la rehabilitación cognitiva de los pacientes con esclerosis múltiple en el Hospital de Rehabilitación Provincial

Para dar solución a la problemática existente el informe se estructuró de la siguiente manera: Una introducción, tres capítulos, conclusiones, recomendaciones, bibliografías y anexos.

A continuación, se explica brevemente el contenido de los capítulos

#### **Capítulo 1**: Fundamentación teórica-metodológica

En este capítulo se abordan los principales conceptos asociados al dominio del problema. Se describe el objeto de estudio y la situación actual del mismo. También incluye un estudio sobre las principales metodologías y lenguajes que se pueden utilizar para la solución del problema, así como las tecnologías y la justificación de las herramientas seleccionadas para el análisis, diseño e implementación de la aplicación.

#### **Capítulo 2**: Descripción de la Aplicación propuesta

Se describe el modelo del negocio, identificando los procesos involucrados en él y las reglas que lo rigen. Se realiza la descripción de la lista de reserva del producto. Además, se realizan las historias de usuario con su debida estimación de tiempos, se muestra el diagrama entidad relación de la base de datos y la descripción de las tareas de ingeniería.

#### **Capítulo 3**: Construcción de la Aplicación

En este capítulo se describe la forma en que se realizará la implementación del sistema a

través de la descripción del tratamiento de excepciones, seguridad, interfaz visual y ayuda de la aplicación web propuesta. Se definen las pruebas de aceptación necesarias para corroborar el correcto funcionamiento del sitio

## <span id="page-13-0"></span>**CAPÍTULO I: Fundamentación teórico-metodológica que sustenta la elaboración de una aplicación de escritorio para la rehabilitación cognitiva de los pacientes con esclerosis múltiple en un Hospital de Rehabilitación.**

## <span id="page-13-1"></span>**Introducción**

El presente capítulo contiene la fundamentación teórico-metodológica sobre el tema a desarrollar. Describe los conceptos asociados al problema, brinda un análisis de los sistemas de informatización existentes vinculados al campo de acción. Además, se realiza un estudio sobre las tecnologías, lenguajes y herramientas existentes determinando cuáles van a ser las utilizadas en el desarrollo del sistema.

## <span id="page-13-2"></span>**1.1 Antecedentes de la rehabilitación cognitiva.**

En la actualidad los hospitales y otros centros de rehabilitación de pacientes con esclerosis múltiple a nivel internacional cuentan con servicios informáticos que son primordiales para llevar a cabo el proceso rehabilitación cognitiva de pacientes con esclerosis múltiple. Dado que existe el software propietario como el ERIKA que brindan similares prestaciones este consta también de varios módulos de realización de test ofertando una buena calidad, pero no cumple con las necesidades específicas del cliente porque cuenta con varios módulos que no son solo de rehabilitación cognitiva de pacientes con esclerosis múltiple y como este es propietario representan gastos muy elevados al país y a la entidad por conceptos de licencias y mantenimiento. Debido a las actuales necesidades de constar con sistema capaz de aplicarle test a estos pacientes la empresa DESOFT desarrolló un sistema nombrado GERCO que brinda servicios similares a las necesidades establecidas, pero no satisface al cliente en gran parte ya que este proyecto salió al mercado y nunca fue concluido al 100% ,por lo que tiene una serie de aspectos que para el cliente no le es conveniente usarlo porque no cuenta con niveles de acceso y los test aplicados y la estadistas recogida son difíciles de acceder a ambas.

## <span id="page-14-0"></span>**1.2 Algo de historia: La rehabilitación cognitiva en pacientes con esclerosis múltiple**

La esclerosis múltiple (EM) se ha considerado una enfermedad poco frecuente en Cuba. En los últimos años, numerosos investigadores cubanos han trabajado intensamente en el conocimiento de esta enfermedad en nuestro país. Desde el 2003 un equipo multidisciplinario ha atendido en el Hospital de Rehabilitación Doctor Faustino Pérez, de Sancti Spíritus, a cerca de 270 convalecientes de todo el país con esta enfermedad inflamatoria crónica desmielinizante, que afecta el sistema nervioso central. Por tanto, se lleva a cabo un programa único de su tipo en Cuba para el tratamiento de la esclerosis múltiple que se desarrolla en Sancti Spíritus con resultados positivos en pacientes aquejados por el padecimiento.

El estudio, es concebido por especialistas del Hospital de Rehabilitación Faustino Pérez Hernández de esta urbe, se extiende actualmente a otras instituciones de la nación caribeña gracias al Programa Nacional de Neurorehabilitación. El procedimiento aplicado previene el deterioro de pacientes en etapas progresivas y mejora su calidad de vida. Para ello un equipo multidisciplinario integrado por psicólogos, neurólogos, fisioterapeutas, enfermeros y especialistas en medicina física y rehabilitación labora en la evaluación y tratamiento de los enfermos.

Por su alcance y pertinencia, la investigación cuenta con la participación de las universidades de Leeds, de Reino Unido, y de Jaime I, de España, interesadas en los nuevos recursos terapéuticos aquí creados, el programa, primero de su tipo en la isla para el entrenamiento y activación de los procesos cognitivos en enfermos, ha beneficiado las funciones, estados emocionales y habilidades manuales de los pacientes.

### <span id="page-14-1"></span>**1.3 Rehabilitación cognitiva**

La rehabilitación cognitiva es un programa de terapia guiada para aprender (o reaprender) maneras para concentrarse, recordar y resolver problemas después de una lesión o enfermedad que afecta al cerebro. (Robertson, IH 1993).

Se trata de un conjunto estructurado de actividades terapéuticas diseñadas para entrenar la capacidad del individuo para pensar, utilizar el juicio y tomar decisiones. Las técnicas de

rehabilitación neuropsicológica están destinadas a paliar el deterioro cognitivo de pacientes que sufren una demencia de severidad leve, sin el uso de psicofármacos.

Actualmente, la mayoría de estos programas de intervención cognitiva en demencias está siendo mejorada, a través de la incorporación de los avances en el campo de la Tecnología de la Información y Comunicación (TIC).

La rehabilitación cognitiva también está dirigida a los adultos que presentan deterioro cognitivo leve o [demencia](https://es.wikipedia.org/wiki/Demencia) en estadios tempranos de la enfermedad. El programa debe estar enfocado para conservar lo más posible las capacidades cognitivas de la persona enferma y para ayudar a sus familiares a adaptarse al deterioro progresivo de su paciente. (Bracy, OL 1986).

La rehabilitación cognitiva también está dirigida a los jóvenes, los adultos y los ancianos que presentan deterioro cognitivo leve o demencia (sea demencia tipo [Alzheimer,](https://es.wikipedia.org/wiki/Alzheimer) demencia por Hungtinton, [demencia vascular,](https://es.wikipedia.org/wiki/Demencia_vascular) o esclerosis múltiple.) Además, hay que señalar que la rehabilitación neuropsicológica debe llevarse a cabo por medio de neuropsicólogos clínicos, esto es, un profesional de la salud especializado en el área psicólogo, psicomotricista, médico y terapeuta ocupacional.

## <span id="page-15-0"></span>**1.4 Hospital de Rehabilitación Provincial**

El Hospital de Rehabilitación Provincial fundado en 1992, es el único de su tipo fuera de la capital del país, al acoger el proyecto nacional de neuro-rehabilitación integral a pacientes con esclerosis múltiple, proyecto que desarrolla en estrecha relación con el Centro Internacional de Restauración Neurológica (CIREN), radicado en La Habana. Un equipo multidisciplinario integrado por especialistas en medicina física y rehabilitación, psicología, neurología, logopedia, fisioterapia, terapia ocupacional y enfermería, entre otros, conforman el staff que se encarga de evaluar y tratar a los enfermos previamente diagnosticados con esclerosis múltiple. El Hospital es además la primera institución cubana donde se utiliza con resultados positivos la equinoterapia para el tratamiento de la esclerosis múltiple en adultos. El objetivo principal de dicha institución es mantener a los pacientes en las mejores condiciones físicas posibles, conseguir el alivio o mejora del síntoma tratable, la prevención de complicaciones que agraven la situación y la instauración de medidas o procedimientos tendentes a mantener la autonomía del paciente y su calidad de vida el mayor tiempo y de la mejor forma posible.

### <span id="page-16-0"></span>**1.5 Esclerosis múltiple**

La esclerosis múltiple (EM), es una [enfermedad neurológica](https://es.wikipedia.org/wiki/Enfermedad_neurol%C3%B3gica) crónica de naturaleza [inflamatoria](https://es.wikipedia.org/wiki/Inflamaci%C3%B3n) y [autoinmune](https://es.wikipedia.org/wiki/Enfermedad_autoinmune) caracterizada por el desarrollo de lesiones [desmielinizantes,](https://es.wikipedia.org/wiki/Mielina) [cicatriciales](https://es.wikipedia.org/wiki/Cicatriz) y de daño [neuroaxonal](https://es.wikipedia.org/wiki/Axon) en el [sistema nervioso.](https://es.wikipedia.org/wiki/Sistema_nervioso) (Thompson, A. (2002)

Es una de las principales causas de discapacidad neurológica de causa no traumática en adultos jóvenes, especialmente mujeres, afectando a entre 2,3 y 2,5 millones de personas en el mundo. La [causa](https://es.wikipedia.org/wiki/Etiolog%C3%ADa) de la enfermedad es desconocida, aunque se sabe que el desarrollo de ella se asocia con una serie de factores tales como infecciones [virales,](https://es.wikipedia.org/wiki/Virus) [parasitosis,](https://es.wikipedia.org/wiki/Parasitosis) [tabaquismo,](https://es.wikipedia.org/wiki/Tabaquismo) [deficiencia de vitamina D,](https://es.wikipedia.org/w/index.php?title=Deficiencia_de_vitamina_D&action=edit&redlink=1) toxinas ambientales o dietética. (Lamping, DL 2004)

La [patogenia](https://es.wikipedia.org/wiki/Patogenia) de la enfermedad ocurre debido a la destrucción de la vaina de [mielina](https://es.wikipedia.org/wiki/Mielina) que es la encargada de aislar las [fibras nerviosas](https://es.wikipedia.org/wiki/Fibras_nerviosas) y lograr una [conducción nerviosa](https://es.wikipedia.org/wiki/Excitabilidad_neuronal) eficiente. Este proceso desmielinizante comienza con la sensibilización de los [linfocitos T](https://es.wikipedia.org/wiki/Linfocitos_T) en contra de las proteínas de mielina comenzando su destrucción tanto en el sistema nervioso central como en el periférico. Como consecuencia de esto se produce un enlentecimiento de la conducción nerviosa entre el [cerebro](https://es.wikipedia.org/wiki/Cerebro) y las otras partes del cuerpo provocando en los pacientes debilidad muscular y descoordinación de carácter progresivo e irreversible como también problemas con la coordinación y el equilibrio y problemas con el pensamiento y la memoria.( Fuller ,KJ 1996)

### <span id="page-16-1"></span>**1.6 Aplicaciones Informáticas**

En informática, una aplicación es un tipo de programa informático diseñado como herramienta para permitir a un usuario realizar uno o diversos tipos de trabajos. Esto lo diferencia principalmente de otros tipos de programas, como los sistemas operativos (que hacen funcionar la computadora), los utilitarios (que realizan tareas de mantenimiento o de uso general), y los lenguajes de programación (para crear programas informáticos). (Cornejo, 2006)

En la actualidad las aplicaciones informáticas se pueden clasificar como aplicación desktop (o de escritorio), aplicaciones para móviles (apps) o aplicaciones web. (Cornejo, 2006)

#### <span id="page-17-0"></span>**1.6.1 Aplicaciones Web**

Conceptualmente, una aplicación web ha sido tratada por varios especialistas. A continuación, se presentará algunos de estos criterios.

"Las aplicaciones web generan dinámicamente una serie de páginas en un formato estándar, soportado por navegadores web comunes como HTML o XHTML. Se utilizan lenguajes interpretados del lado del cliente, tales como Java Script, para añadir elementos dinámicos a la interfaz de usuario. Generalmente cada página web individual es enviada al cliente como un documento estático, pero la secuencia de páginas provee de una experiencia interactiva." (Peñafiel, 2016)

"Una aplicación web (web-based application) es un tipo especial de aplicación cliente/servidor, donde tanto el cliente (el navegador, explorador o visualizador) como el servidor (el servidor web) y el protocolo mediante el que se comunican (HTTP) están estandarizados y no han de ser creados por el programador de aplicaciones." (Luján Mora, 2002)

"Las aplicaciones web son populares debido al gran uso del navegador web como cliente que necesita pocos requerimientos para su funcionamiento. La facilidad para actualizar y mantener aplicaciones web sin distribuir e instalar software en miles de potenciales clientes es otra razón de su popularidad. La aplicación web no sustituye a los sistemas informáticos que ya tienen las empresas, es la interfaz que los transforma en servicio, permite acceder a los datos de la empresa para ofrecer información actualizada." (Granados, 2016)

Basados en los conceptos anteriores, podemos concluir que una aplicación web es en su conjunto una capa de datos, un servidor web y una interfaz gráfica. La primera es donde almacenamos todos los datos e informaciones de la misma. La tercera la que muestra la información de un modo entendible al usuario; y la segunda es la que se encarga de traducir el código interno de la aplicación al diseño propio de la interfaz entendible por el usuario. En otras palabras, debido a su contenido dinámico, una aplicación web permite la interacción del usuario con el sistema.

### <span id="page-18-0"></span>**1.6.2 Aplicaciones para Móviles**

Una aplicación móvil, o app es una aplicación informática diseñada para ser ejecutada en teléfonos inteligentes, tabletas y otros dispositivos móviles. Por lo general se encuentran disponibles a través de plataformas de distribución, operadas por las compañías propietarias de los sistemas operativos móviles como Android, iOS, BlackBerry OS, Windows Phone, entre otros.

El desarrollo de aplicaciones para dispositivos móviles requiere tener en cuenta las limitaciones de estos dispositivos. Los dispositivos móviles funcionan con batería y tienen procesadores menos poderosos que los ordenadores personales. Los desarrollos de estas aplicaciones también tienen que considerar una gran variedad de tamaños de pantalla, datos específicos de software y configuraciones. El desarrollo de aplicaciones móviles requiere el uso de entorno de desarrollo integrado.

### <span id="page-18-1"></span>**1.6.3 Aplicaciones Desktop**

Una aplicación de escritorio es aquella que se encuentra instalado en el ordenador o sistema de almacenamiento (USB) y podemos ejecutarlo sin internet en nuestro sistema operativo, al contrario que las aplicaciones en la nube que se encuentran en otro ordenador (servidor) al que accedemos a través de la red o internet (Gassée, 2013)

Será un programa encargado de realizar la funcionalidad del software implementado que instalaremos en cada puesto de trabajo y se puede o no conectar a través de Internet con la base de datos. La principal ventaja de este sistema será la rapidez de uso ya que podremos incorporar todos los controles de escritorio y todos los eventos asociados a ellos. (Gassée, 2013)

#### **Ventajas:**

- **1.** Habitualmente su ejecución no requiere comunicación con el exterior, sino que se realiza de forma local. Esto repercute en la mayoría de las veces en mayor velocidad de procesamiento dependiendo de la conectividad, y por tanto en mayores capacidades a la hora de programar herramientas más complicadas o funcionales.
- **2.** Suelen ser más robustas y estables que las aplicaciones Web dependiendo de la conectividad
- **3.** Seguridad: pueden ser muy seguras (dependiendo del desarrollador).

Po lo cual se determinó seleccionar una aplicación de escritorio para el desarrollo del software que facilita el proceso de rehabilitación cognitiva de pacientes con esclerosis múltiple

### <span id="page-19-0"></span>**1.7 Metodología de desarrollo de software. XP**

La metodología de desarrollo de software es utilizada por lo general para el desarrollo de sistemas corporativos para el cumplimiento de los objetivos y se define como un conjunto de procedimientos, herramientas y técnicas que se usan para el desarrollo de software. Estas técnicas están pensadas para que el desarrollo del proyecto esté más estructurado, planeado y controlado y como consecuencia de esto la calidad del mismo es mayor. Las metodologías ágiles surgen como una alternativa a las metodologías tradicionales. Son una forma de reacción a ellas, principalmente debido al hecho de que las metodologías tradicionales no han sido capaces de resolver todos los problemas que persiguen al desarrollo de proyectos de software desde sus inicios. Por estar especialmente orientadas para proyectos pequeños, las Metodologías Ágiles constituyen una solución a medida para ese entorno, aportando una elevada simplificación que a pesar de ello no renuncia a las prácticas esenciales para asegurar la calidad del producto." (Calderón, Dámaris, Rebaza, & Carlos, 2007)

Después del análisis comparativo de algunas metodologías de desarrollo de software, ágiles y tradicionales, se determinó utilizar Extreme Programming (XP) por las características que mostramos a continuación. XP es una metodología ágil para pequeños y medianos equipos, desarrollando software cuando los requerimientos son ambiguos o rápidamente cambiantes. A diferencia de los procesos tradicionales para desarrollar software, XP asume el cambio como algo natural, y que, indefectiblemente, en alguna etapa de un proyecto sucede. En XP se realiza el software que el cliente solicita y necesita en el momento que lo precisa teniendo en cuenta requerimientos cambiantes, alentando a los programadores a responder a los requerimientos cambiantes que plantea el cliente en cualquier momento. Esto es posible porque está diseñado para adaptarse en forma inmediata a los cambios, con bajos costos asociados, en cualquier etapa del ciclo de vida.

## <span id="page-20-0"></span>**1.8 Modelo Vista Controlador (MVC)**

El modelo–vista–controlador (MVC) es un patrón de [arquitectura de software,](zim://A/Arquitectura_de_software.html) que separa los [datos](zim://A/Datos.html) y la [lógica de negocio](zim://A/L%C3%B3gica_de_negocio.html) de una aplicación de la [interfaz de usuario](zim://A/Interfaz_de_usuario.html) y el módulo encargado de gestionar los eventos y las comunicaciones. Para ello MVC propone la construcción de tres [componentes](zim://A/Componentes.html) distintos que son el modelo, la vista y el controlador, es decir, por un lado define componentes para la representación de la información, y por otro lado para la interacción del usuario. Este patrón de [arquitectura de software](zim://A/Arquitectura_de_software.html) se basa en las ideas de [reutilización de código](zim://A/Reutilizaci%C3%B3n_de_c%C3%B3digo.html) y la [separación de conceptos,](zim://A/Separaci%C3%B3n_de_conceptos.html) características que buscan facilitar la tarea de desarrollo de aplicaciones y su posterior mantenimiento.

"En pocas palabras, el patrón de diseño MVC organiza el código en base a su función. De hecho, este patrón separa el código en tres capas:

- $\checkmark$  La capa del modelo define la lógica de negocio (la base de datos pertenece a esta capa).
- $\checkmark$  La vista es lo que utilizan los usuarios para interactuar con la aplicación (los gestores de plantillas pertenecen a esta capa).
- <span id="page-20-1"></span> $\checkmark$  El controlador es un bloque de código que realiza llamadas al modelo para obtener los datos y se los pasa a la vista para que los muestre al usuario." (Potencier, 2016)

## **1.9 Lenguaje de programación JAVA**

Java se creó como una herramienta de programación para ser usada en un proyecto de [set](zim://A/Set-top_box.html)[top-box](zim://A/Set-top_box.html) en una pequeña operación denominada the Green Project en Sun Microsystems en el año [1991.](zim://A/1991.html) El equipo (Green Team), compuesto por trece personas y dirigido por [James](zim://A/James_Gosling.html)  [Gosling,](zim://A/James_Gosling.html) trabajó durante 18 meses en Sand Hill Road en Menlo Park en su desarrollo. (Andreas, Vogel.1997).

Java es un [lenguaje de programación](zim://A/Lenguaje_de_programaci%C3%B3n.html) de [propósito general,](zim://A/Lenguaje_de_programaci%C3%B3n_de_prop%C3%B3sito_general.html) [concurrente,](zim://A/Computaci%C3%B3n_concurrente.html) [orientado a objetos](zim://A/Programaci%C3%B3n_orientada_a_objetos.html) que fue diseñado específicamente para tener tan pocas dependencias de implementación como fuera posible. Su intención es permitir que los [desarrolladores](zim://A/Desarrollador_de_software.html) de aplicaciones escriban el programa una vez y lo ejecuten en cualquier dispositivo (conocido en inglés como WORA, o "write once, run anywhere"), lo que quiere decir que el [código](zim://A/C%C3%B3digo_fuente.html) que es ejecutado en una plataforma no tiene que ser [recompilado](zim://A/Compilaci%C3%B3n_en_tiempo_de_ejecuci%C3%B3n.html) para correr en otra. Java es, a partir de

2012, uno de los lenguajes de programación más populares en uso, particularmente para aplicaciones de [cliente-servidor](zim://A/Cliente-servidor.html) de web, con unos 10 millones de usuarios reportados.

El lenguaje Java se creó con cinco objetivos principales:

- **1.** Debería usar el paradigma de la programación orientada a objetos.
- **2.** Debería permitir la ejecución de un mismo programa en múltiples sistemas operativos.
- **3.** Debería incluir por defecto soporte para trabajo en red.
- **4.** Debería diseñarse para ejecutar código en sistemas remotos de forma segura.
- **5.** Debería ser fácil de usar y tomar lo mejor de otros lenguajes orientados a objetos, como C++.

## <span id="page-21-0"></span>**1.10 Framework ORM Hibernate**

**Un ORM (mapeo de objeto-relacional)**, es un modelo de programación que consiste en la transformación de las tablas de una base de datos, en una serie de entidades que simplifiquen las tareas básicas de acceso a los datos para el programador.

Hibernate es una herramienta de [mapeo objeto-relacional](https://es.wikipedia.org/wiki/Mapeo_objeto-relacional) **(***ORM***)** para la [plataforma Java](https://es.wikipedia.org/wiki/Plataforma_Java) (y disponible también para [.Net](https://es.wikipedia.org/wiki/.Net) con el nombre de [NHibernate\)](https://es.wikipedia.org/wiki/NHibernate) que facilita el mapeo de atributos entre una [base de datos](https://es.wikipedia.org/wiki/Base_de_datos) relacional tradicional y el modelo de [objetos](https://es.wikipedia.org/wiki/Objetos_%28programaci%C3%B3n_orientada_a_objetos%29) de una aplicación, mediante archivos declarativos [\(XML\)](https://es.wikipedia.org/wiki/XML) o anotaciones en los *beans* de las entidades que permiten establecer estas relaciones.

Es [software libre,](https://es.wikipedia.org/wiki/Software_libre) distribuido bajo los términos de la licencia [GNU LGPL.](https://es.wikipedia.org/wiki/GNU_LGPL) Como todas las herramientas de su tipo, Hibernate busca solucionar el problema de la diferencia entre los dos modelos de datos coexistentes en una aplicación: El usado en la memoria de la computadora (orientación a objetos) y el usado en las bases de datos (modelo relacional). Para lograr esto permite al desarrollador detallar cómo es su modelo de datos, qué relaciones existen y qué forma tienen. Con esta información Hibernate le permite a la aplicación manipular los datos en la base de datos operando sobre objetos, con todas las características de la [POO.](https://es.wikipedia.org/wiki/Programaci%C3%B3n_orientada_a_objetos)

Convierte los datos entre los tipos utilizados por Java y los definidos por [SQL,](https://es.wikipedia.org/wiki/SQL) además genera las sentencias SQL y libera al desarrollador del manejo manual de los datos que resultan de la ejecución de dichas sentencias, manteniendo la portabilidad entre todos los motores de bases de datos con un ligero incremento en el tiempo de ejecución.

Está diseñado para ser flexible en cuanto al esquema de tablas utilizado, para poder adaptarse a su uso sobre una base de datos ya existente. También tiene la funcionalidad de crear la base de datos a partir de la información disponible.

Ofrece también un lenguaje de consulta de datos llamado HQL **(***Hibernate Query Language***),** al mismo tiempo que una [API](https://es.wikipedia.org/wiki/Application_Programming_Interface) para construir las consultas programáticamente (conocida como "criteria"). Por esta serie de características teniendo en cuenta que la aplicación fue desarrollada en el lenguaje de programación JAVA que posteriormente lo mencionaremos lo convierten en el *framework* ideal para el desarrollo de la aplicación de escritorio.

#### <span id="page-22-0"></span>**1.11 Gestor de base de datos HSQLDB.**

HSQLDB es un sistema de gestión de base de datos relacionales escrito en Java. Como principal ventaja tiene su velocidad y su reducido tamaño. Además, puede mantener la base de datos en memoria o en ficheros en disco. Se pueden realizar las operaciones más habituales de los sistemas de gestión de bases de datos (altas, bajas, modificaciones, consultas) usando sintaxis SQL, soporta triggers, integridad referencial (claves extranjeras.

#### **Características:**

- $\checkmark$  Escrito completamente en [Java.](https://www.ecured.cu/Java)
- $\checkmark$  Es un sistema gestor de [base de datos relacional.](https://www.ecured.cu/Base_de_datos_relacional)
- $\checkmark$  Sintaxis SQL estándar.
- $\checkmark$  Tiempo de arranque mínimo y gran velocidad en las operaciones: SELECT, INSERT, DELETE y UPDATE.
- $\checkmark$  Procedimientos almacenados en Java.
- $\checkmark$  Integridad referencial (claves foráneas).
- $\checkmark$  Es de libre acceso
- <span id="page-22-1"></span> $\checkmark$  Tablas en disco de hasta 8GB

## **1.12 Herramientas a utilizar.**

En la etapa de desarrollo de software es necesario la utilización de herramientas que asistan al equipo de desarrollo en todas las fases por las que transita una aplicación informática. Una fase vital lo constituye la fase de codificación de la propuesta donde se manejan una gran cantidad de archivos, se escribe código de forma que en reiteradas ocasiones tienen estructura similar. Los Ambientes de Desarrollo Integrado (IDEs por sus siglas en inglés), surgen como respuesta a la necesidad de facilitar y simplificar el trabajo de los programadores. Están diseñados para maximizar la productividad del programador proporcionando componentes muy unidos con interfaces de usuario similares. Los IDE presentan un único programa en el que se lleva a cabo todo el desarrollo. Generalmente, este programa suele ofrecer muchas características para la creación, modificación, compilación, implementación y depuración de software. Esto contrasta con el desarrollo de software utilizando herramientas no relacionadas.

A continuación, haremos referencia a las herramientas para la codificación y el modelado, describiendo las características que determinaron su selección para el desarrollo de la aplicación web propuesta en este trabajo.

### <span id="page-23-0"></span>**1.12.1 Netbeans 6.9.1**

NetBeans es un [entorno de desarrollo integrado](zim://A/Entorno_de_desarrollo_integrado.html) [libre,](zim://A/Software_libre.html) hecho principalmente para el [lenguaje](zim://A/Lenguaje_de_programaci%C3%B3n.html)  [de programación](zim://A/Lenguaje_de_programaci%C3%B3n.html) [Java.](zim://A/Java_%28lenguaje_de_programaci%C3%B3n%29.html) Existe además un número importante de módulos para extenderlo. NetBeans IDE es un producto libre y gratuito sin restricciones de uso.

NetBeans es un proyecto de código abierto de gran éxito con una gran base de usuarios, una comunidad en constante crecimiento, y con cerca de 100 socios en todo el mundo. *Sun MicroSystems* fundó el proyecto de código abierto NetBeans en junio de 2000 y continúa siendo el patrocinador principal de los proyectos *(Actualmente Sun Microsystems es administrado por Oracle Corporation)*. (Noriega, A. 2007)

La plataforma NetBeans permite que las aplicaciones sean desarrolladas a partir de un conjunto de [componentes de software](zim://A/Componente_de_software.html) llamados módulos. Un módulo es un archivo Java que contiene clases de java escritas para interactuar con las APIs de NetBeans y un archivo especial (*manifest file*) que lo identifica como módulo. Las aplicaciones construidas a partir

de módulos pueden ser extendidas agregándole nuevos módulos. Debido a que los módulos pueden ser desarrollados independientemente, las aplicaciones basadas en la plataforma NetBeans pueden ser extendidas fácilmente por otros desarrolladores de software. El NetBeans IDE soporta el desarrollo de todos los tipos de aplicación Java (J2SE, web, EJB y aplicaciones móviles). Entre sus características se encuentra un sistema de proyectos basado en control de versiones. (Galvez, S. 2006)

Entre sus ventajas se incluyen que las aplicaciones pueden instalar módulos dinámicamente. Algunas aplicaciones pueden incluir un módulo de actualización para permitir a los usuarios descargar Actualizaciones de firma digital y nuevas características directamente dentro de la aplicación en ejecución. Reinstalando una actualización o una nueva versión, no obligando a los usuarios a descargar toda la aplicación de nuevo. La plataforma ofrece servicios reusables comunes para las aplicaciones de escritorio, permitiendo a los desarrolladores centrarse en la lógica de sus aplicaciones.

Algunas de las características de la aplicación son:

- $\checkmark$  Gestión de la interfaz de usuario (menús y barras de herramientas)
- $\checkmark$  Gestión de configuración de usuario
- $\checkmark$  Gestión de almacenamiento (guardar o cargar algún tipo de dato)
- $\checkmark$  Gestión de ventana
- $\checkmark$  Marco Asistente (soporta diálogos para a paso)
- $\checkmark$  Librería visual de Netbeans
- $\checkmark$  Herramientas de desarrollo integrado
- $\checkmark$  NetBeans IDE es libre, código abierto, multiplataforma con soporte integrado para el lenguaje de programación Java.

El principal objetivo de este IDE es ayudar a la integración de los lenguajes de programación con las plataformas de los sistemas operativo o entorno de programación, facilita el diseño y desarrollo de una aplicación de sistemas informáticos escritorio, web o móvil y a su vez ayuda la productividad de la persona ya sea programador o desarrollador en el momento de la creación, actualización, compilación, depuración prueba e implementación de aplicaciones informáticas.

#### <span id="page-25-0"></span>**1.12.2 Erecase**

ERECASE es una herramienta de ayuda al diseño de bases de datos relacionales basada en software libre. Esta herramienta se basa en el modelo Entidad-Relación Extendido posee en conjunto amplio de construcciones entre ellas entidades fuertes y débiles, interrelaciones de asociación recursivas, binarias y ternarias interrelaciones ISA interrelaciones débiles jerarquías de generalización/especialización y agregación. ERECASE posee una interfaz gráfica de usuario que apoya la creación de diagramas y su transformación a esquemas relacionales

## **Conclusiones Parciales**

<span id="page-25-1"></span>En este capítulo se determinaron los fundamentos teórico-metodológicos necesarios para el desarrollo de una aplicación de escritorio para la facilitación de la rehabilitación cognitiva de los pacientes con esclerosis múltiple en el Hospital de Rehabilitación Provincial de Sancti Spíritus. Se determinó emplear la metodología de desarrollo XP debido a su corto tiempo de duración, un equipo reducido y gran cantidad de información disponible y aceptación, por lo que se determinó que es la opción más adecuada a usar en esta investigación. Se eligió Hibernate como Framework de desarrollo ya que es una herramienta de [mapeo objeto](https://es.wikipedia.org/wiki/Mapeo_objeto-relacional)[relacional](https://es.wikipedia.org/wiki/Mapeo_objeto-relacional) (ORM) para la [plataforma Java](https://es.wikipedia.org/wiki/Plataforma_Java) que facilita el mapeo de atributos entre una [base](https://es.wikipedia.org/wiki/Base_de_datos)  [de datos](https://es.wikipedia.org/wiki/Base_de_datos) relacional tradicional y el modelo d[e objetos](https://es.wikipedia.org/wiki/Objetos_%28programaci%C3%B3n_orientada_a_objetos%29) de una aplicación, y el mismo soluciona el problema de la diferencia entre los dos modelos de datos coexistentes en una aplicación: el usado en la memoria de la computadora (orientación a objetos) y el usado en las bases de datos (modelo relacional).Se decidió usar el patrón MVC (Modelo-Vista-Controlador) ya que este modelo separa la capa visual gráfica de su correspondiente programación y acceso a datos, algo que mejora el desarrollo y mantenimiento de la Vista y el Controlador en paralelo, facilitando así el mantenimiento posterior del software ya que ambos cumplen ciclos de vida muy distintos entre sí .Se determinó usar JAVA como lenguaje de programación ya que es un [lenguaje de programación](zim://A/Lenguaje_de_programaci%C3%B3n.html) de [propósito general,](zim://A/Lenguaje_de_programaci%C3%B3n_de_prop%C3%B3sito_general.html) orientado a objeto y compatible con el framework de desarrollo seleccionado además el mismo es multiplataforma debido a la potente máquina virtual que posee. Se determinó utilizar HSQLDB como sistema gestor de base de datos, ya que proporciona el diseño de una base de datos robusta y segura también posee gran velocidad de ejecución reducido tamaño y es de libre acceso

# <span id="page-26-0"></span>**CAPÍTULO 2: Descripción de la aplicación propuesta**

### **Introducción**

Después de analizado el marco teórico referencial, y escogidas las herramientas, la metodología a utilizar y la situación actual en que se encuentra la institución, se está en condiciones de comenzar el desarrollo del siguiente capítulo. En este se desarrollan las fases de Planificación y Diseño propias de la metodología propuesta para el desarrollo del sistema, así como los artefactos generados en dichas fases.

## <span id="page-26-1"></span>**2.1 Reglas Del Negocio**

Las reglas del negocio describen y fijan las principales políticas que deberán cumplirse en pos de un adecuado funcionamiento del negocio. A continuación, se exponen las que fueron identificadas:

- Los usuarios deberán estar registrados en el Sistema Informático.
- $\checkmark$  Los usuarios solo podrán acceder a la información que le corresponde según el nivel de acceso que se les asignó
- $\checkmark$  Los pacientes serán registrados por los especialistas pertenecientes al hospital de rehabilitación
- $\checkmark$  A cada paciente le corresponde un especialista
- $\checkmark$  Un especialista le planifica un test a un paciente asigna a él
- $\checkmark$  Cada test planificado le corresponde a un paciente y estos test se dividen en 2 grupos de número o fechas
- $\checkmark$  Los test realizados por los pacientes son archivados para luego mostrar las estadísticas de estos mismos

### <span id="page-26-2"></span>**2.2 Procesos Del Negocio**

"Cuando se habla de procesos de negocio se puede decir que son un grupo de tareas relacionadas lógicamente que se llevan a cabo en una determinada secuencia y forma, y que emplean los recursos de la organización para dar resultados que apoyen sus objetivos." (Jacobson, Booch, & Rumbaugh, 2006)

Los procesos de negocio también se pueden ver como el conjunto de actividades que se realizan con el objetivo de alcanzar un resultado de valor para un cliente de un negocio.

A partir de estos conceptos se identifica el siguiente proceso de negocio:

 Proceso para la rehabilitación cognitiva de los pacientes con esclerosis múltiple en el Hospital de Rehabilitación.

Este Proceso ocurre en el Hospital de Rehabilitación Provincial de Sancti Spíritus.

Este proceso inicia con el ingreso del paciente en el hospital donde el mismo es registrado tomándosele todos los datos que son necesarios para su ingreso como son nombre y apellidos, carné de identidad, edad, sexo, nivel de escolaridad, enfermedades de las que padece, y una muestra en soporte digital de todos los estudios médicos y demás pruebas que le hayan sido realizadas anteriormente. A partir de este momento a cada paciente se le asigna un especialista será el que lo va a atender durante su estadía en dicha institución hasta que el mismo sea dado de alta. Posteriormente el especialista asignado a cada paciente comienza a planificarle una serie de test al paciente los cuales son planificados en un orden consecutivos siguiendo un patrón evolutivo es decir se empieza con un test de menor dificultad y se va aumentando el nivel de dificultad paulatinamente según lo determine el especialista y alternando entre test con números o con meses del año. Luego de que el paciente realiza esta serie de pruebas que le fueron planificadas donde en cada prueba el especialista registra una estadística de la misma, se puede ir arribando a la conclusión si el paciente ha ido mejorando su cuadro clínico durante la estancia en la institución para posteriormente llegar a la decisión de la permanencia del paciente en la institución donde se determina si se le da alta o no y posteriormente culmina el proceso de rehabilitación del mismo. Después de identificados los procesos del negocio que tienen lugar en la entidad se pasó a definir la Lista de Reserva del Sistema, la cual engloba las cualidades que todo sistema debe poseer para su correcto funcionamiento.

### <span id="page-27-0"></span>**2.3 Lista de reserva del sistema**

**Apariencia o interfaz externa:** La interfaz estará diseñada de forma tal que el usuario pueda tener en todo momento el control de la aplicación, lo que le permitirá ir de un lugar a otro dentro de ella sin ninguna dificultad. Se velará porque la aplicación sea lo más interactiva posible.

**Usabilidad:** La aplicación de escritorio podrá ser usada por aquellos usuarios que no tengan experiencia en el uso de una computadora, sólo necesitarían un ligero ejercicio sobre el funcionamiento de los principales elementos de una interfaz estándar en el ambiente de los Sistemas Operativos Windows (uso del mouse, manejo de menús, botones, cuadros de texto, entre otros.)

**Rendimiento:** No se requiere de una capacidad de procesamiento alta, pues la aplicación no ejecutará algoritmos muy complejos.

**Soporte:** No se requiere un servidor externo para la base de datos ya que la aplicación se ejecuta de forma local. Se documentará la aplicación para garantizar su soporte. Se realizará mantenimiento a fin de aumentar las funcionalidades del mismo a través de versiones posteriores y según las nuevas necesidades de los clientes.

**Portabilidad:** El producto podrá ser utilizado sobre plataforma Windows o Linux ya que dicha aplicación corre sobre una máquina virtual la máquina virtual de JAVA.

**Seguridad:** Debe garantizar la conectividad local e integridad de los datos almacenados. Debe garantizar la confidencialidad para proteger la información de acceso no autorizado. Esto estará garantizado por el Sistema Gestor de Base de Datos. El sistema impondrá un estricto control de acceso que permitirá a cada usuario tener disponible solamente las opciones relacionadas con su actividad es decir cada tipo de usuario posee un nivel de acceso. La información deberá estar disponible a los usuarios en todo momento, limitada solamente por las restricciones que estos tengan de acuerdo con la política de seguridad del sistema.

**Integridad:** La información manejada está protegida contra la corrupción y los estados inconsistentes pues los mecanismos de validación y el administrador del sistema se encargarán de que los datos entrados sean confiables, de calidad y salvado para los casos de errores.

**Disponibilidad:** Los usuarios tienen garantizado el acceso a la información sin ningún inconveniente

**Confiabilidad:** La aplicación en caso de fallos garantiza que las pérdidas de información sean mínimas y los datos almacenados no se pierden ni se modifiquen ya que los mismos solo son modificados cuando se confirma la acción requerida.

**Software:** Se requiera una computadora que cuente con un servidor local de base de datos HSQLDB con soporte para JAVA. Se requiere tener instalado la máquina virtual de JAVA versión 7 o superior para poder ejecutar el software o instalar el paquete de instalación.

**Hardware:** Las computadoras situadas en los puestos de trabajo de los usuarios requerirán como mínimo un procesador Pentium IV, 512 Mb de memoria RAM. y al menos disponible 40 GB de disco duro

## <span id="page-29-0"></span>**2.4 Historias De Usuario**

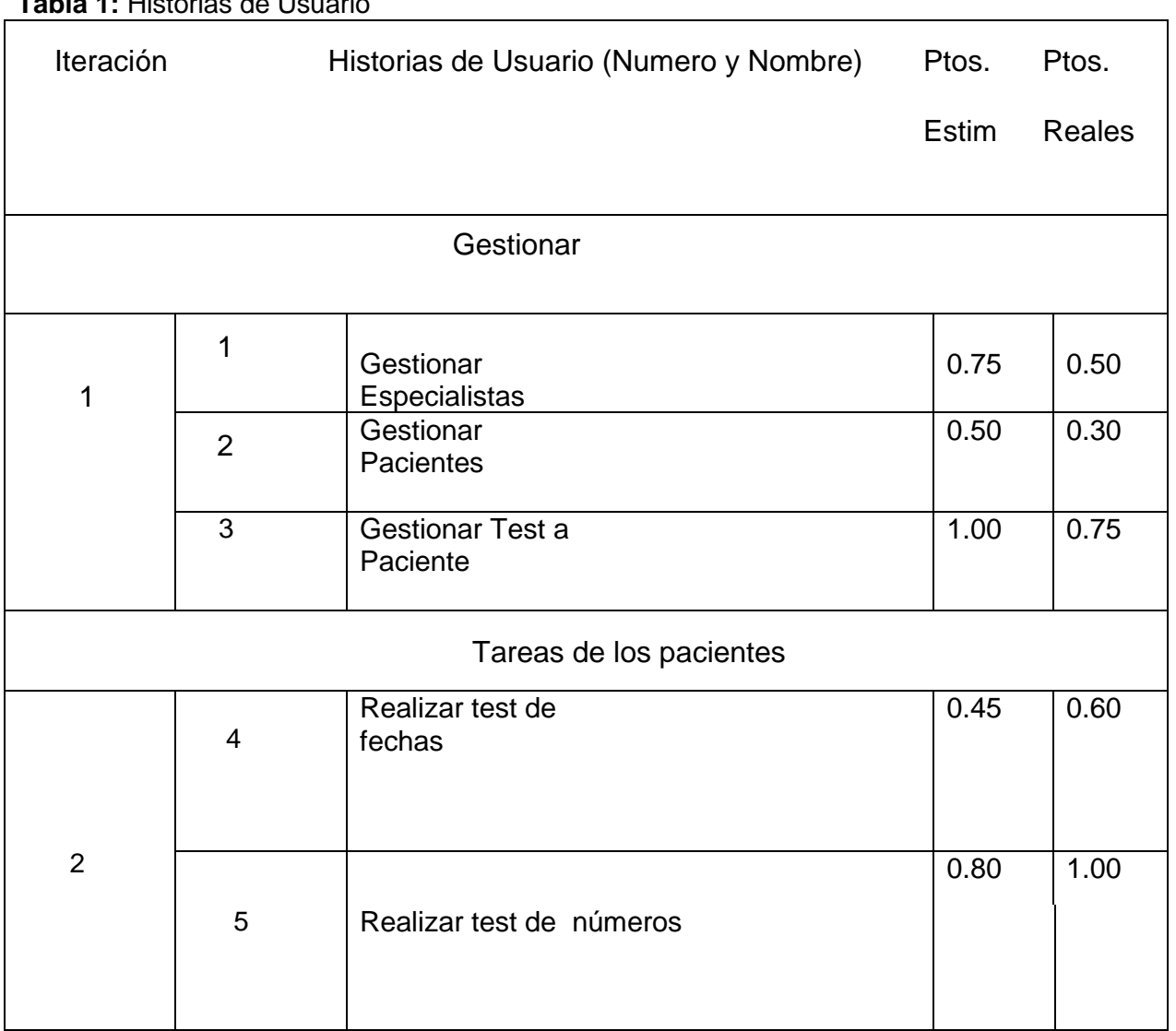

**Tabla 1:** Historias de Usuario

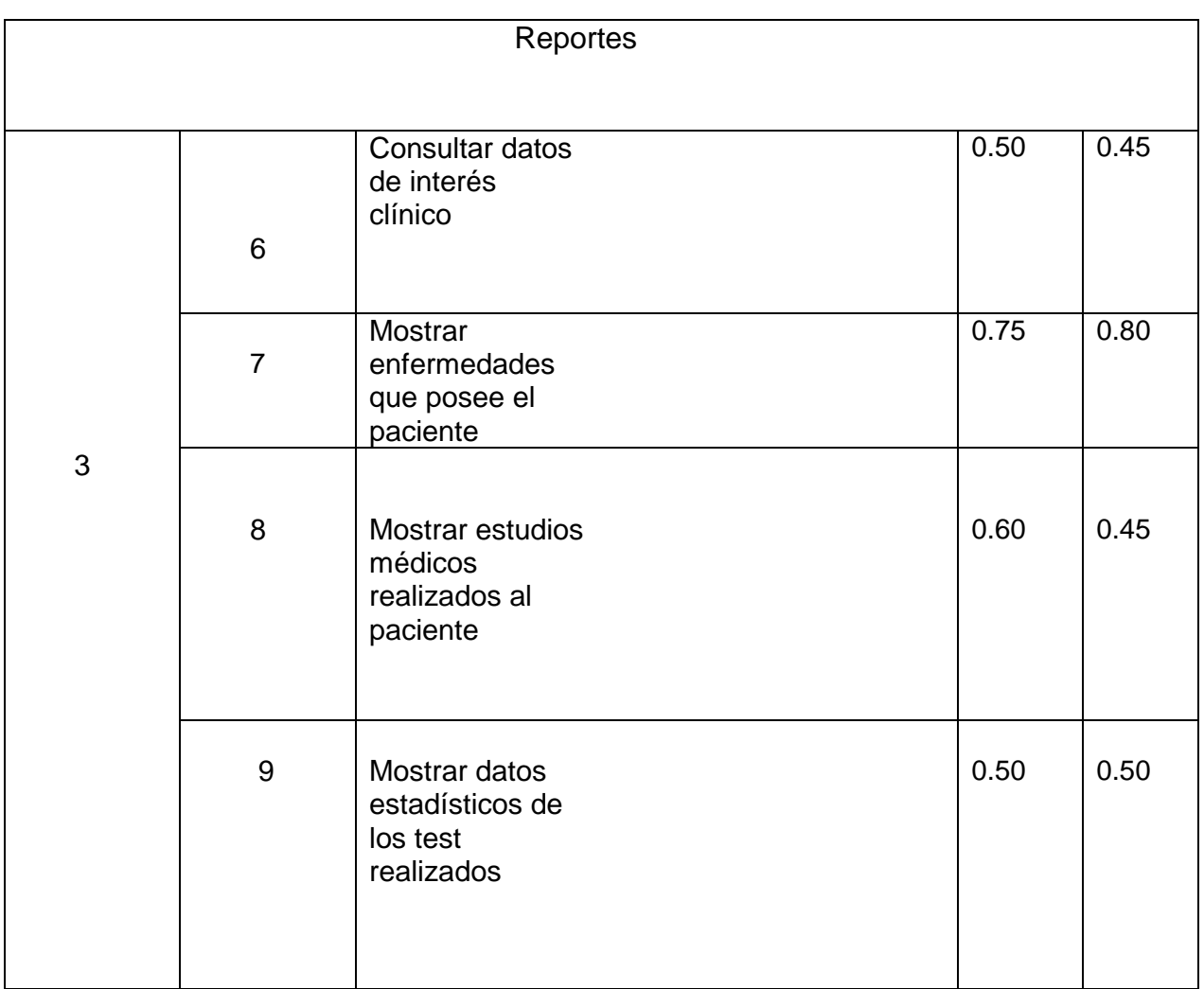

**Nota:** Se considera 1.5 puntos como 1 día de trabajo

<span id="page-30-0"></span>**Tabla 2:** Historias de Usuario Nro 1

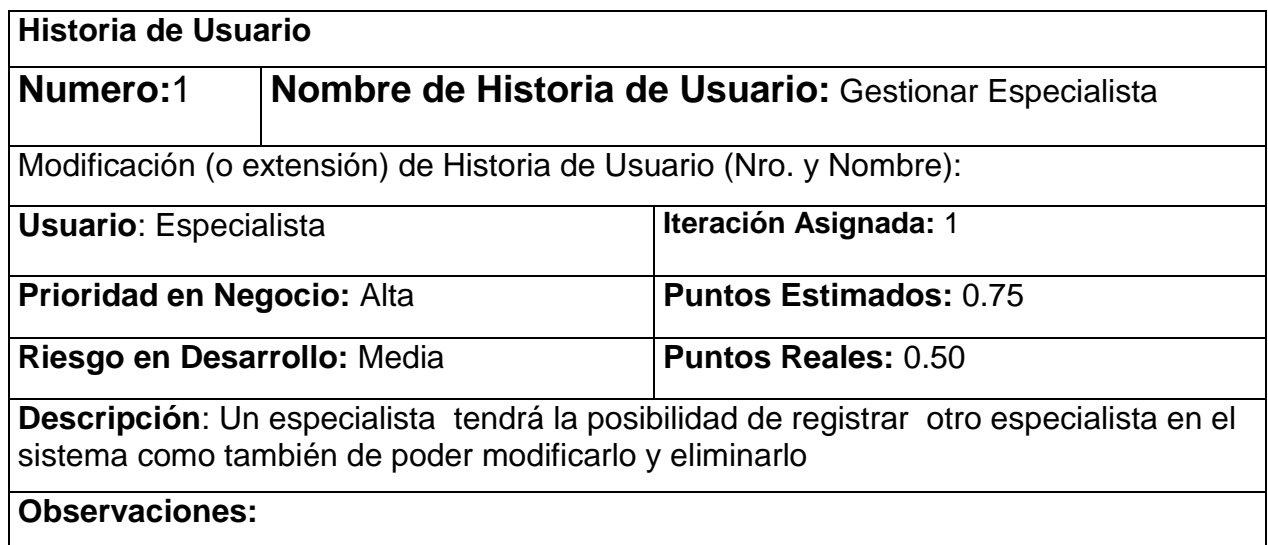

<span id="page-31-0"></span>**Tabla 3:** Historias de Usuario Nro 2

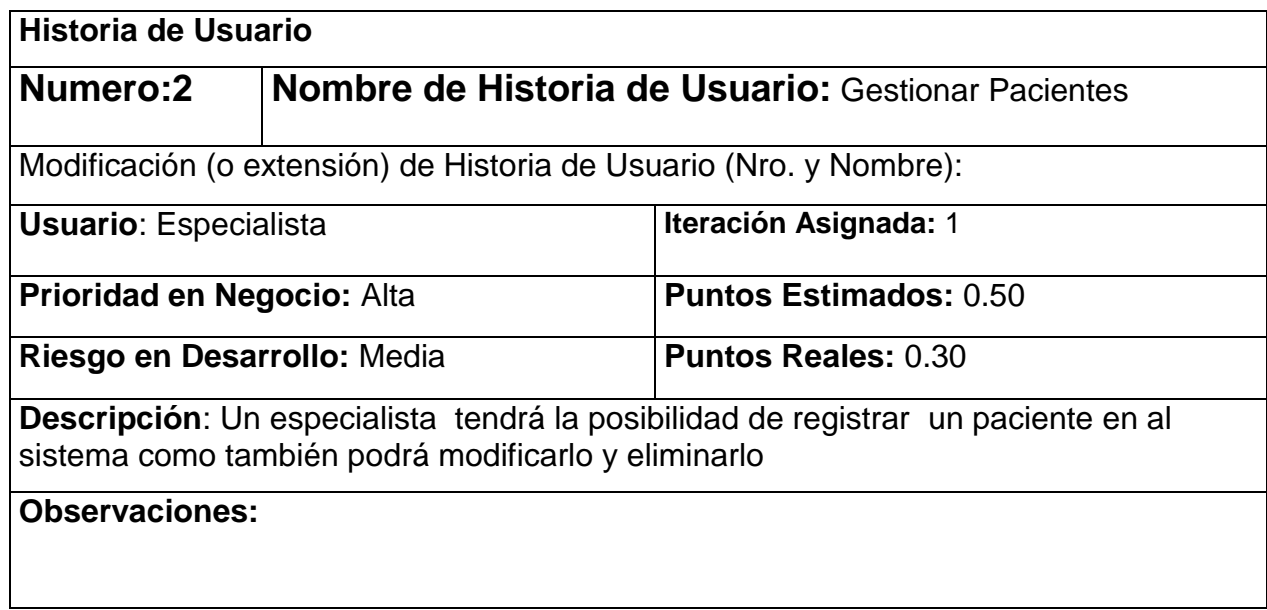

### <span id="page-31-1"></span>**Tabla 4:** Historias de Usuario Nro 3

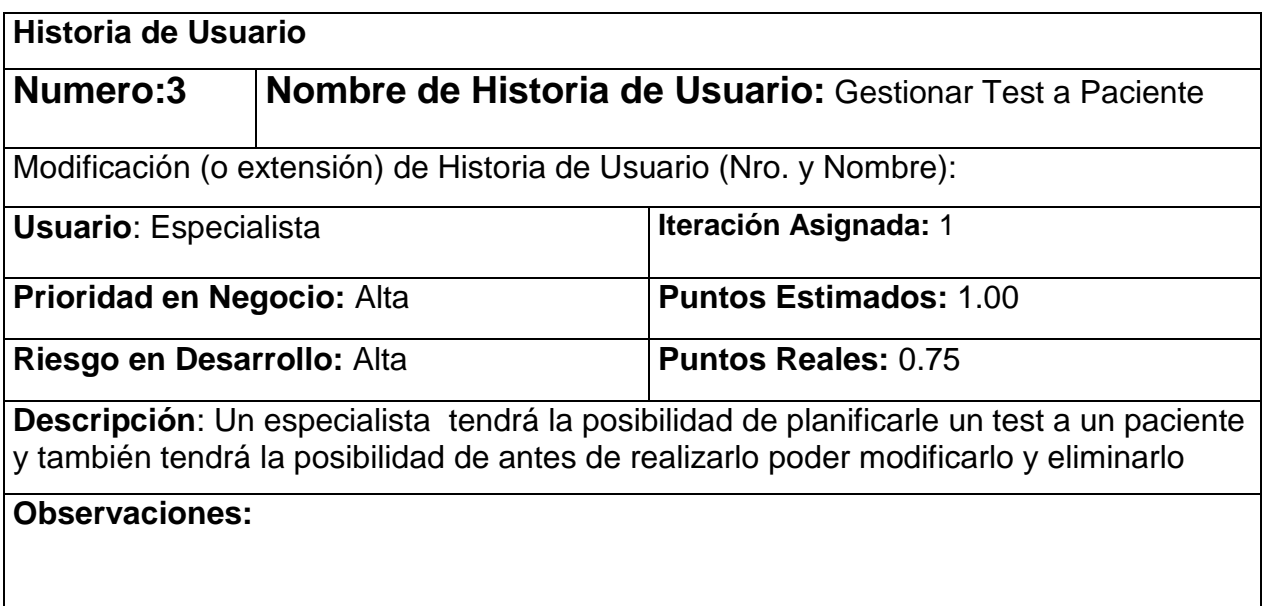

#### <span id="page-32-0"></span>**2.5 Modelo Entidad Relación De La Base De Datos**

Un modelo entidad-relación es una herramienta para el modelado de datos que permite representar las entidades relevantes de un sistema de información, así como sus interrelaciones y propiedades

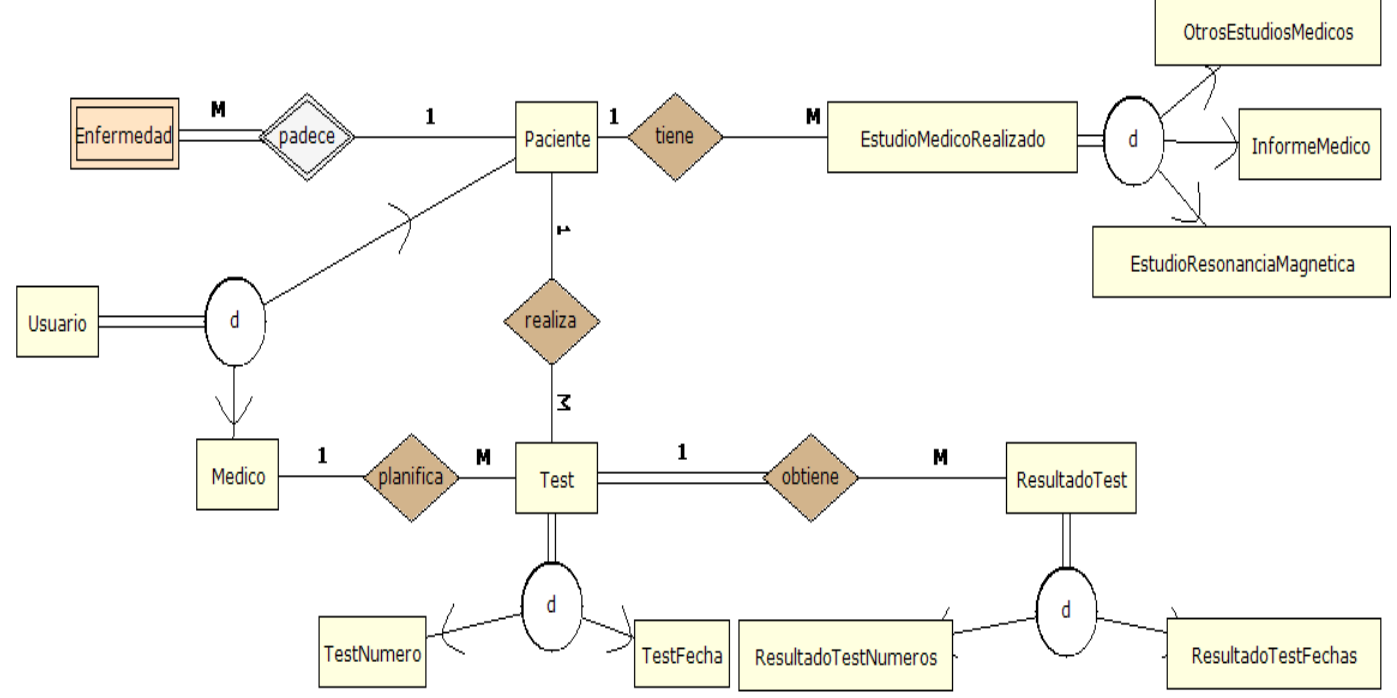

#### <span id="page-32-2"></span>**Figura 1:** Modelo Entidad-Relación

#### <span id="page-32-1"></span>**2.6 Tareas De Ingeniería**

Las tareas de la ingeniería son escritas por el equipo de desarrollo a partir de las Historias de Usuario elaboradas por el cliente. Cada tarea describe a cada Historia de Usuario, dando un detalle más profundo de las mismas para realizar la implementación, estimando un tiempo más cercano a la realidad para realizar cada una de ellas.

<span id="page-33-0"></span>Г

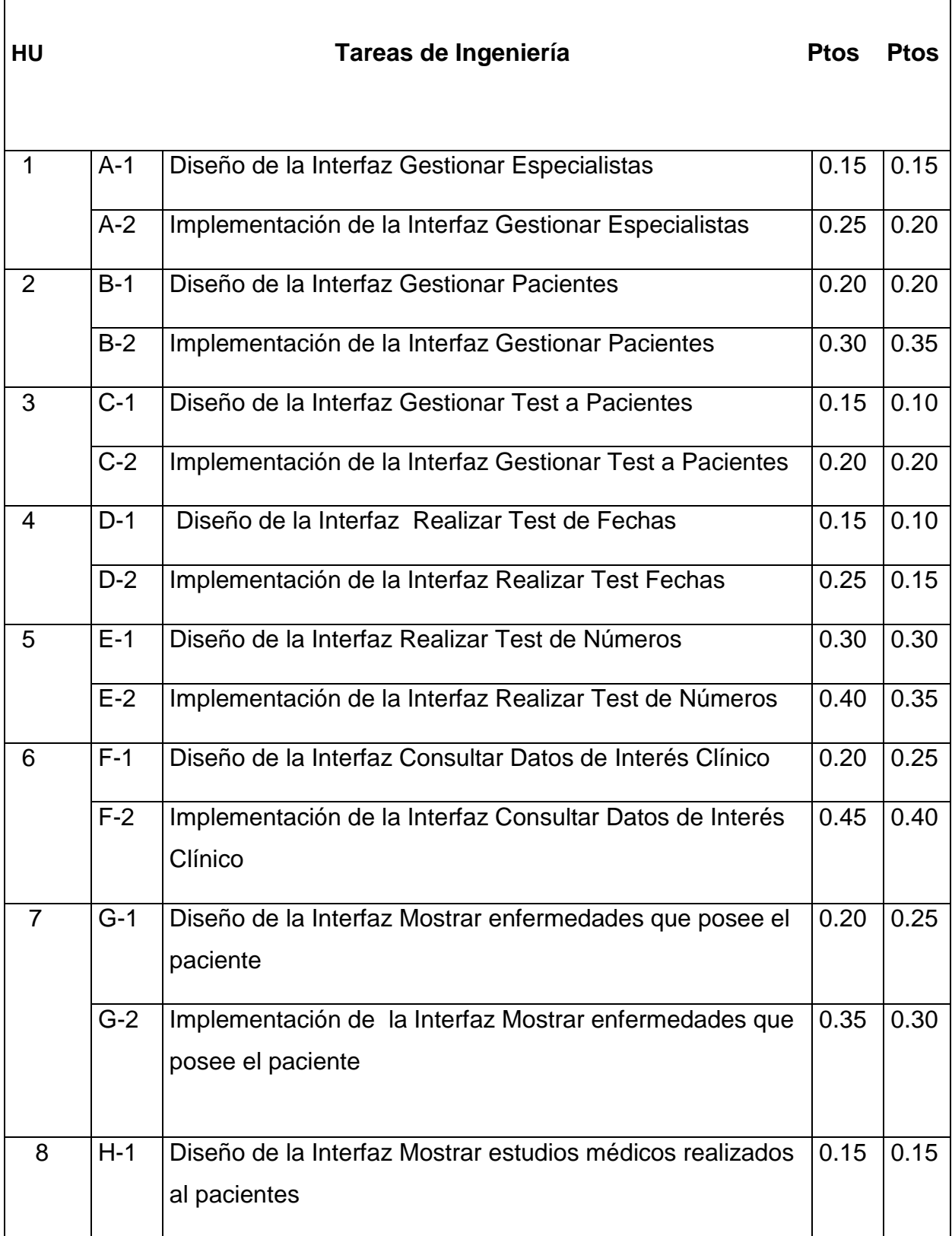

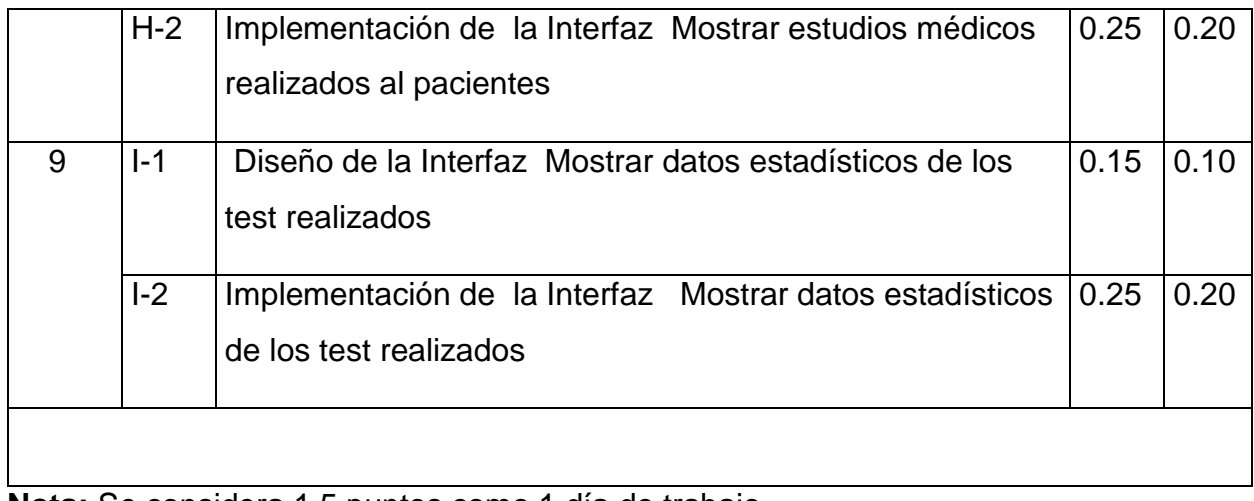

**Nota:** Se considera 1.5 puntos como 1 día de trabajo

## <span id="page-34-0"></span>**Tabla 6:** Tarea de Ingeniería A-1

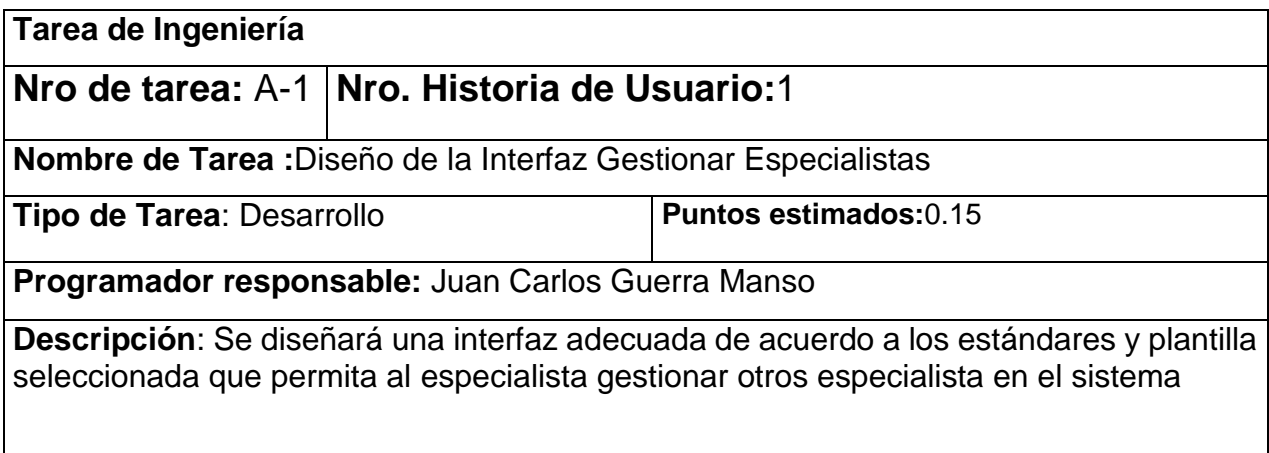

## **Tabla 7:** Tarea de Ingeniería A-2

<span id="page-34-1"></span>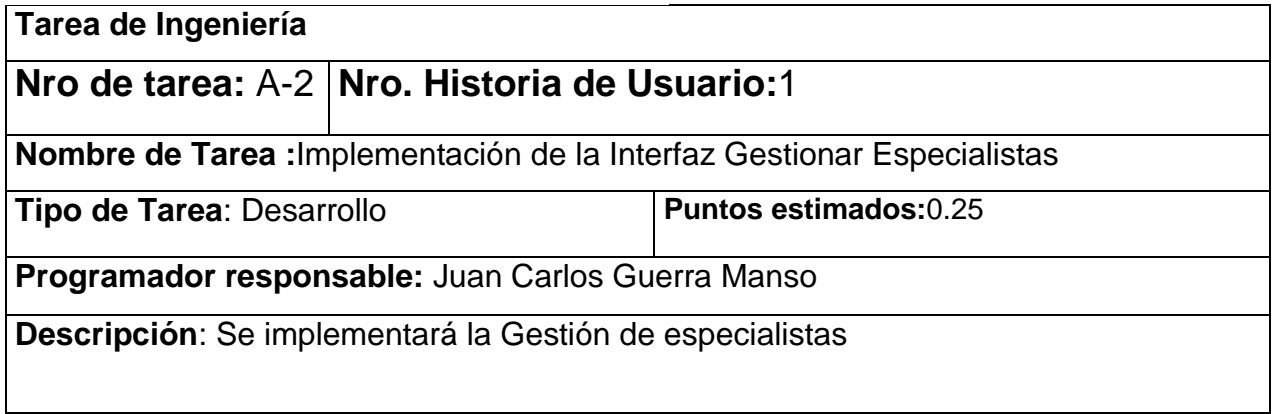

## **Tabla 8:** Tarea de Ingeniería B-1

<span id="page-35-0"></span>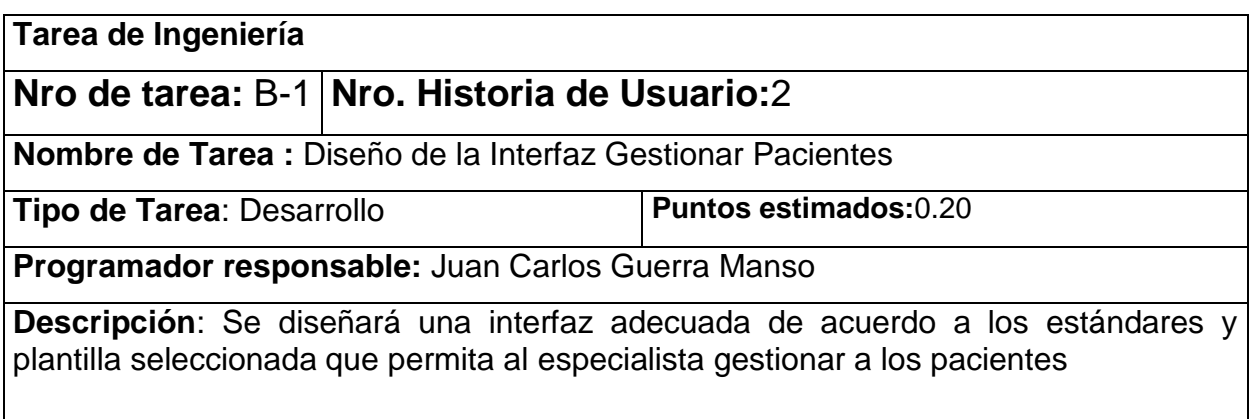

## **Tabla 9:** Tarea de Ingeniería B-2

<span id="page-35-1"></span>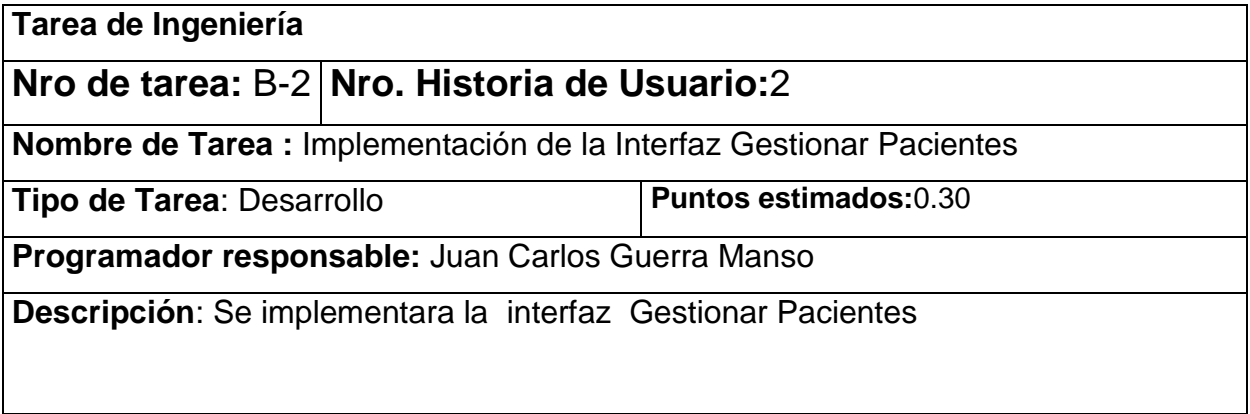

## <span id="page-35-2"></span>**Tabla 10:** Tarea de Ingeniería C-1

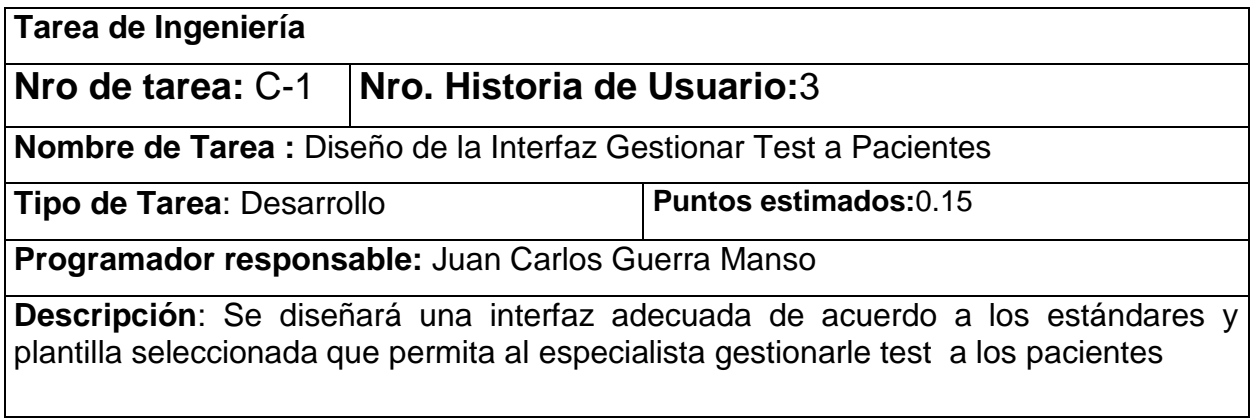

<span id="page-36-0"></span>**Tabla 11:** Tarea de Ingeniería C-2

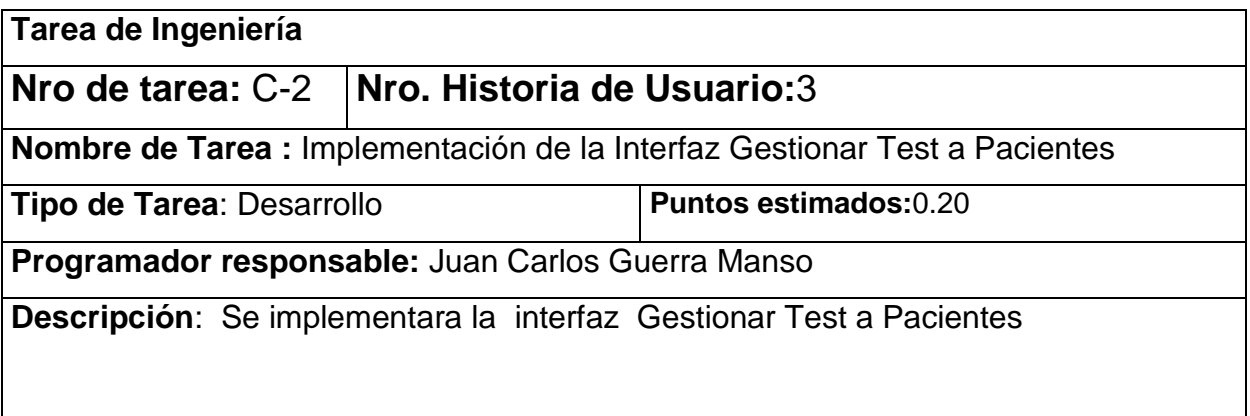

El resto de las descripciones de cada tarea de Ingeniería se encuentran en el Anexo 2 Tareas de Ingeniería.

## **Conclusiones Parciales**

<span id="page-37-0"></span>Mediante un estudio minucioso del proceso de rehabilitación cognitiva de los pacientes en el Hospital de Rehabilitación Provincial de Sancti Spíritus quedó definido el modelo y las reglas del negocio, lo que llevó a una mejor comprensión de las funcionalidades del software a implementar. Estas funcionalidades se especifican en las Historias de Usuario que dan paso a las Tareas de Ingeniería y al Modelo Entidad Relación de la Base de Datos artefactos que son definidos por la metodología escogida XP las cuales quedaron bien detallados a través del trabajo realizado en este Capítulo donde también quedo definida la lista de reserva del producto

# <span id="page-38-0"></span>**CAPÍTULO 3: Construcción de la aplicación**

## <span id="page-38-1"></span>**Introducción**

Durante el desarrollo del presente capítulo se detalla mediante la aplicación de la metodología ágil XP el proceso de desarrollo de la aplicación de escritorio, se especifican temas de seguridad, diseño de interfaz y tratamiento de errores. También, se especifican las pruebas de aceptación, artefactos planteados por XP para la fase de pruebas.

## <span id="page-38-2"></span>**3.1 Tratamiento De Excepciones Y Seguridad. Principios De Interfaz De Usuario. Ayuda Del Sistema.**

Cuando se va a construir una aplicación para un cliente hay que tener en cuenta varios aspectos para que el producto final quede con la calidad requerida, entre los principales aspectos que no se deben pasar por alto se encuentran las reglas para el diseño de interfaces, el tratamiento de las excepciones y muy importante el tema de la seguridad. A continuación, se detallará de qué manera se trató cada uno de estos elementos en la aplicación de escritorio

#### <span id="page-38-3"></span>**3.1.1 Tratamiento de excepciones**

Durante la fase de implementación de esta aplicación de escritorio se tuvo entre las prioridades evitar la ocurrencia de excepciones y errores indeseados. Para la cual se hizo uso de las prestaciones del framework ORM Hibernate, además se tuvo en cuenta realizar la validación de la información gestionada de modo tal que la aplicación no permitiera a los usuarios de la misma entrar información en un formato inválido evitando así la generación de excepciones

En los casos donde la operación anterior no se pudo realizar se tuvo en cuenta elaborar los mensajes de error siguiendo los aspectos siguientes:

1. No culpar al usuario del problema ocurrido.

2. Escribir los mensajes de error de una forma legible y entendible por el usuario

3. Utilizar siempre el mismo color y la misma figura para lograr una consecuencia entre los errores y lograr una detección casi intuitiva del error.

<span id="page-39-1"></span>4. Explicarle en el mensaje cuál ha sido el error y cómo recuperarse del mismo

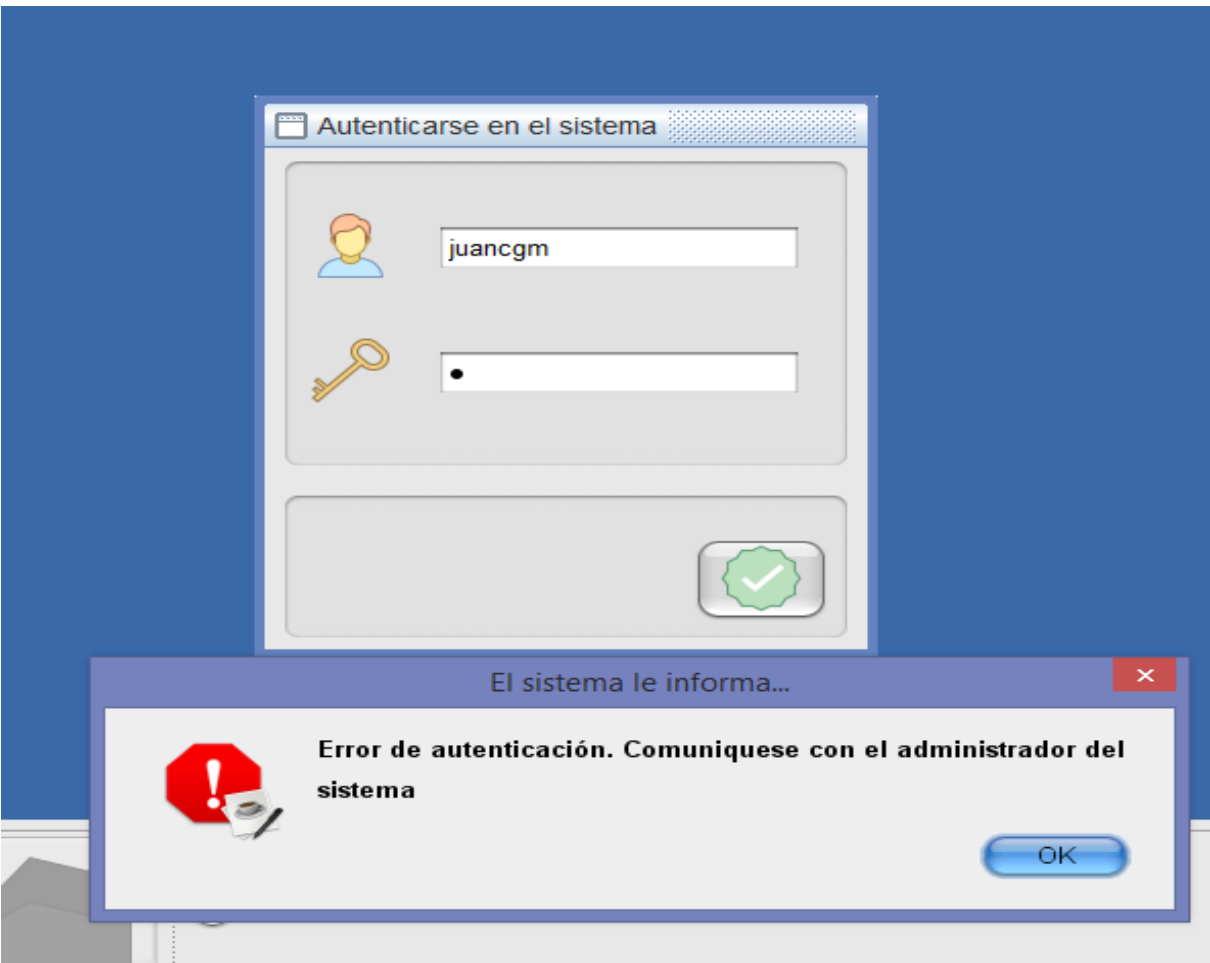

**Figura 2**: Pantalla de logueo en el sistema informático. Error de Usuario o Contraseña

#### <span id="page-39-0"></span>**3.1.2 Seguridad**

La seguridad del sistema se gestionó a través de la autenticación de usuarios, mediante la cual el usuario debe registrar su nombre y contraseña de manera correcta para poder tener acceso a las opciones que brinda el sistema informático

Para lograr esto en la base de datos hay una tabla para los usuarios donde se guardan sus datos y contraseña. La gestión de los usuarios del sistema informático solo la puede llevar a cabo el especialista, de esta forma y con la asignación de los roles correspondientes los

usuarios podrán acceder a la información que le corresponde según el rol que se les asigna donde solo podrán ejecutar las tareas que le fueron asignadas.

#### <span id="page-40-0"></span>**3.1.3 Interfaz de Usuario**

La interfaz se realizó con la mayor sencillez posible, de manera que el trabajo con el sistema sea fácil e intuitivo ya que se tiene en cuenta que se está trabajando con personas que tienen cierta discapacidad. Se utiliza una letra legible para su rápida comprensión, además se utiliza un lenguaje conocido por el usuario, sin emplear términos informáticos.

Para el diseño de las interfaces se siguieron las tres reglas para el diseño de interfaces gráficas según (Pressman, 2012)

#### **1. Dar el control al usuario**

- $\checkmark$  Definir los modos de interacción de manera que no obligue a que el usuario realice acciones innecesarias y no deseadas.
- $\checkmark$  Tener en consideración una interacción flexible.
- $\checkmark$  Diseñar la interacción directa con los objetos que aparecen en la pantalla.

#### 2**. Reducir la carga de memoria del usuario**

- $\checkmark$  Reducir la demanda de memoria a corto plazo.
- $\checkmark$  Establecer valores por defecto útiles.
- El formato visual de la interfaz se deberá basar en una metáfora del mundo real.

#### **3. Construir interfaces consecuentes**

- $\checkmark$  Mantener la consistencia en toda la familia de aplicaciones.
- $\checkmark$  Permitir que el usuario realice una tarea en el contexto adecuado

<span id="page-41-0"></span>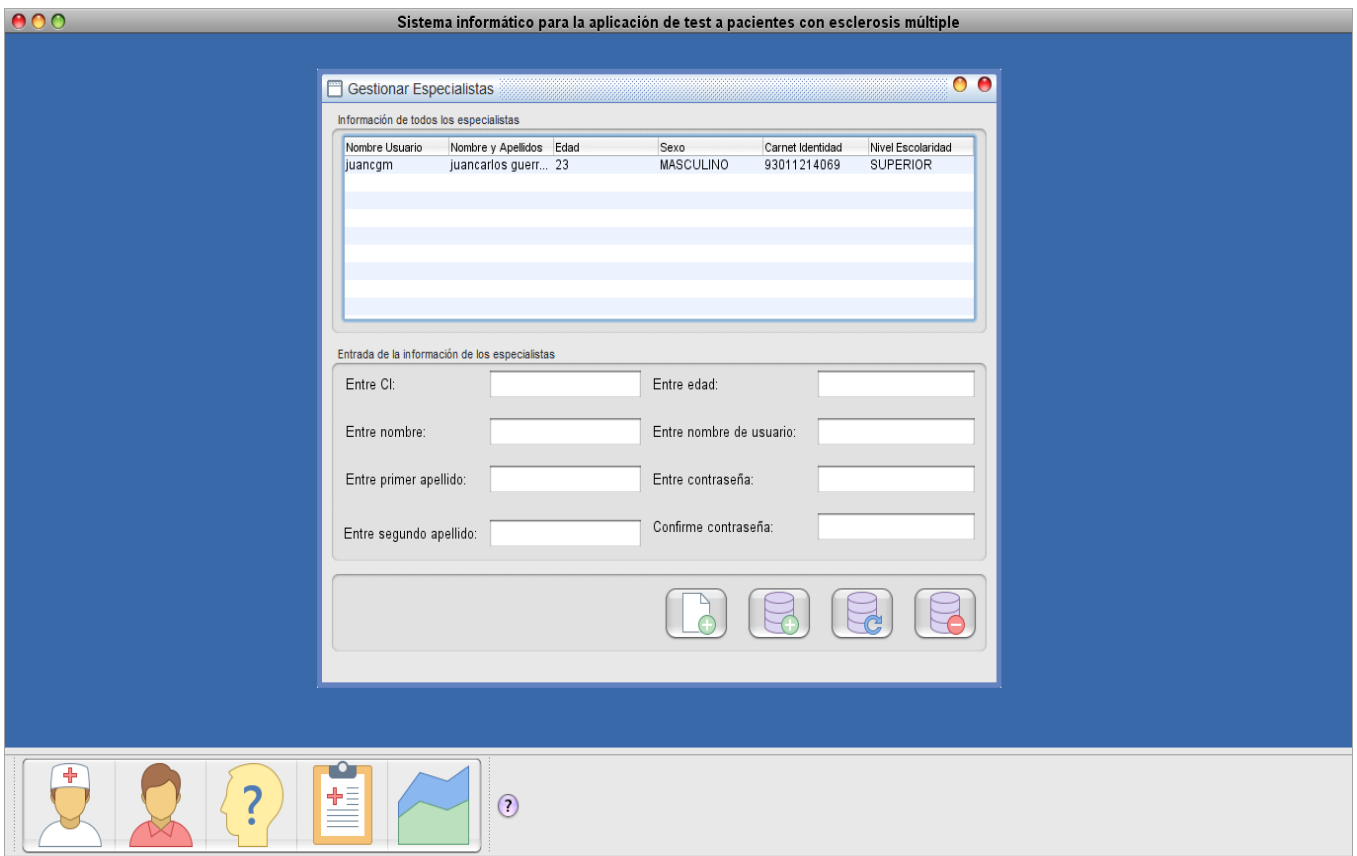

**Figura 3**: Portada del Usuario Especialista

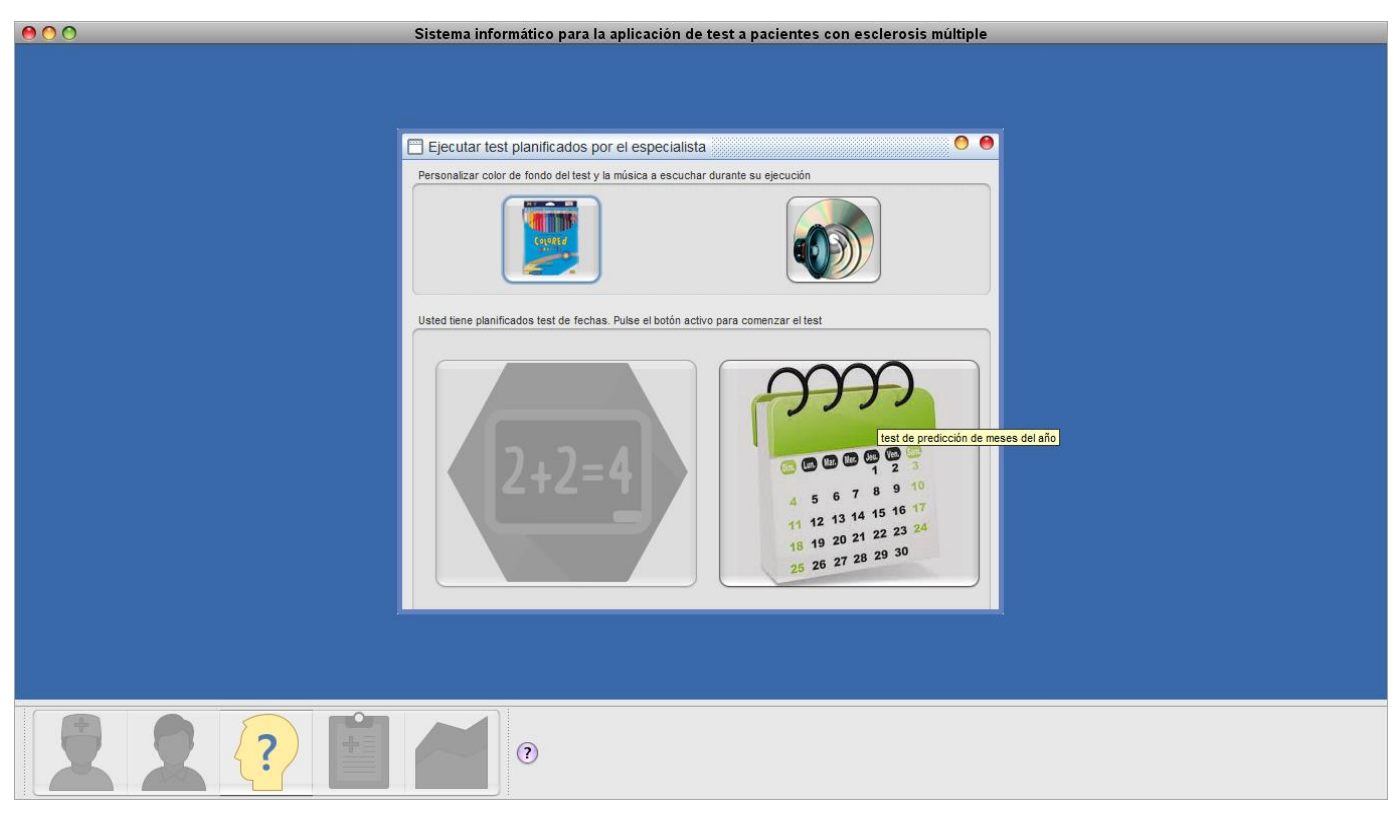

**Figura 4**: Portada del Usuario Paciente

### <span id="page-42-0"></span>**3.1.4 Concepción de la ayuda**

La aplicación cuenta con una Ayuda, de interés para todos los usuarios del sistema, donde se explica el funcionamiento permitido por cada rol, así como la vía para acceder a cada una de las funcionalidades de la aplicación, haciéndole más fácil el trabajo del usuario y se encuentra disponible en todo momento.

## <span id="page-42-1"></span>**3.2 Fase de pruebas según XP: Pruebas de aceptación**

Las pruebas de aceptación o funcionales prueban todas las capas de la aplicación: el sistema de enrutamiento, el modelo, las acciones y demás. En realidad, son muy similares a lo que se hace manualmente cada vez que se añade o modifica una acción y se prueban dichos cambios en el IDE para comprobar que todo funciona bien. En pocas palabras, lo que se hace es probar un escenario correspondiente a la historia de usuario que se acaba de implementar en el sistema informático

<span id="page-42-2"></span>**Tabla 12:** Prueba de aceptación P1

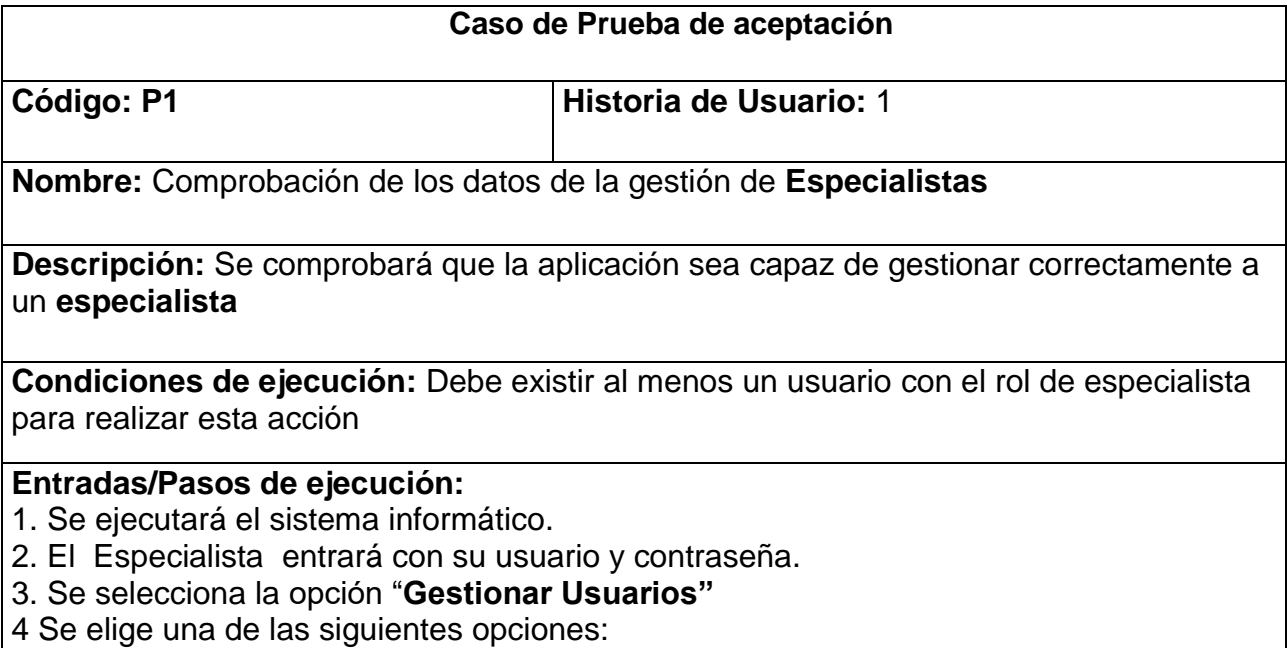

**a. Insertar Nuevo Especialista** (Se llenarán los campos de la interfaz. Se insertan los datos en la base de datos y se verifica que los datos fueron insertados correctamente) **b. Editar Especialista** (Se selecciona el **Especialista** a modificar y se realizan los cambios deseados. Se inserta en la base de datos y se verifica que los datos han sido insertados correctamente)

**c. Eliminar Especialista** (Se selecciona el **Especialista** a eliminar y se elimina. Se verifica que fue eliminado correctamente de la base de datos)

**Resultado esperado:** Especialista Gestionado Correctamente

**Evaluación de la prueba:** Prueba satisfactoria

#### <span id="page-43-0"></span>**Tabla 13:** Prueba de aceptación P2

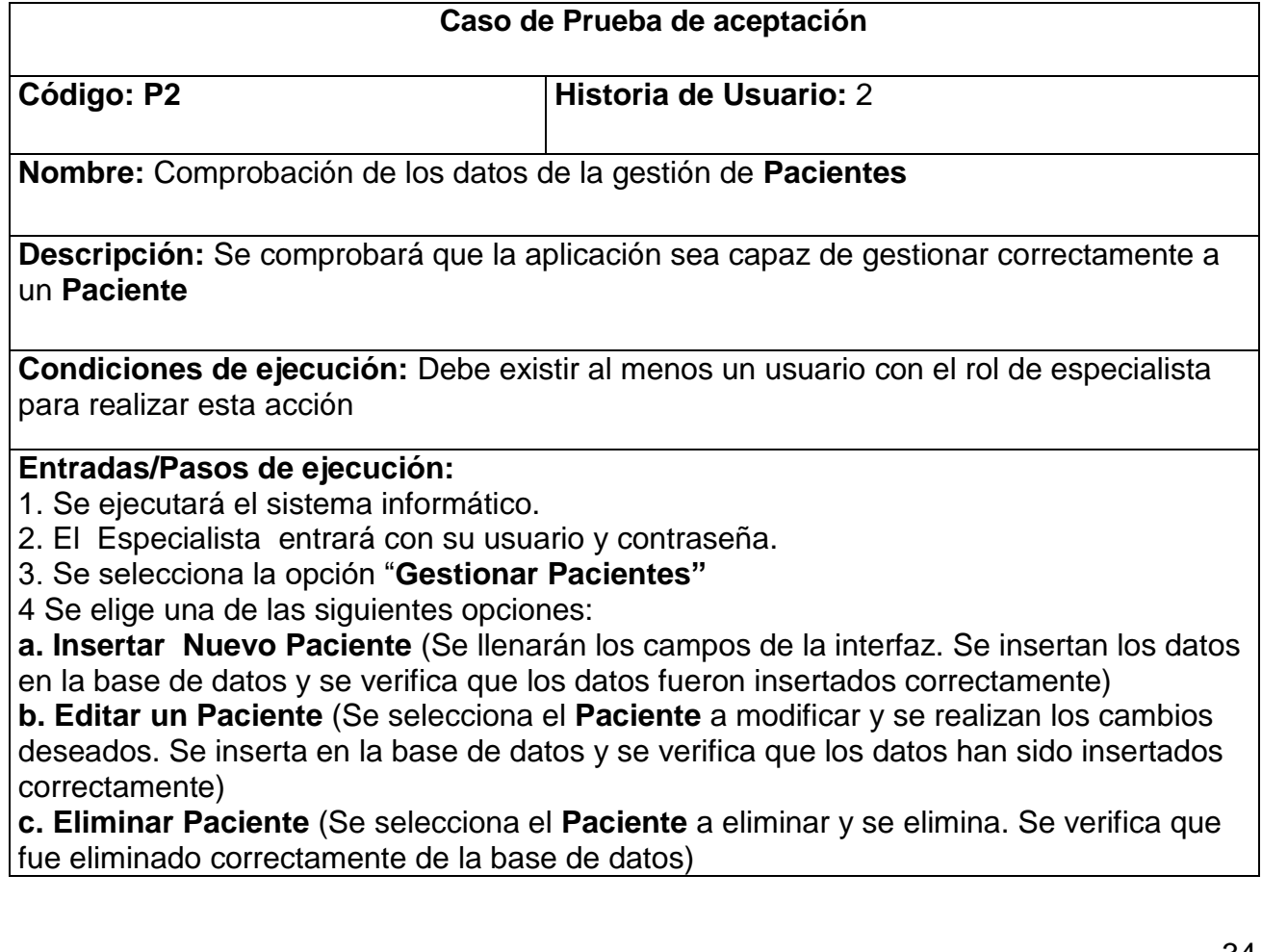

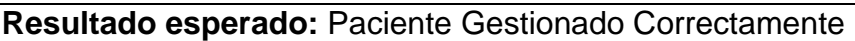

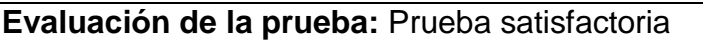

#### **Caso de Prueba de aceptación**

<span id="page-44-0"></span>

### **Código: P3 Historia de Usuario:** 3

**Nombre:** Comprobación de los datos de la gestión de **Test a Pacientes**

**Descripción:** Se comprobará que la aplicación sea capaz de gestionar correctamente a un **Test a un Paciente**

**Condiciones de ejecución:** Debe existir al menos un usuario con el rol de especialista para realizar esta acción y al menos un paciente insertado en el sistema

#### **Entradas/Pasos de ejecución:**

- 1. Se ejecutará el sistema informático.
- 2. El Especialista entrará con su usuario y contraseña.
- 3. Se selecciona la opción "**Realizar Test a Pacientes"**
- 4 Se selecciona una de las siguientes opciones :

**a. Añadir Test de Fechas** (Se llenarán los campos de la interfaz. Se insertan los datos en la base de datos y se verifica que los datos fueron insertados correctamente)

**b. Añadir Test de Números** (Se llenarán los campos de la interfaz. Se insertan los datos en la base de datos y se verifica que los datos fueron insertados correctamente )

**Resultado esperado:** Test Gestionado Correctamente

**Evaluación de la prueba:** Prueba satisfactoria

**Tabla 14:** Prueba de aceptación P3

<span id="page-45-0"></span>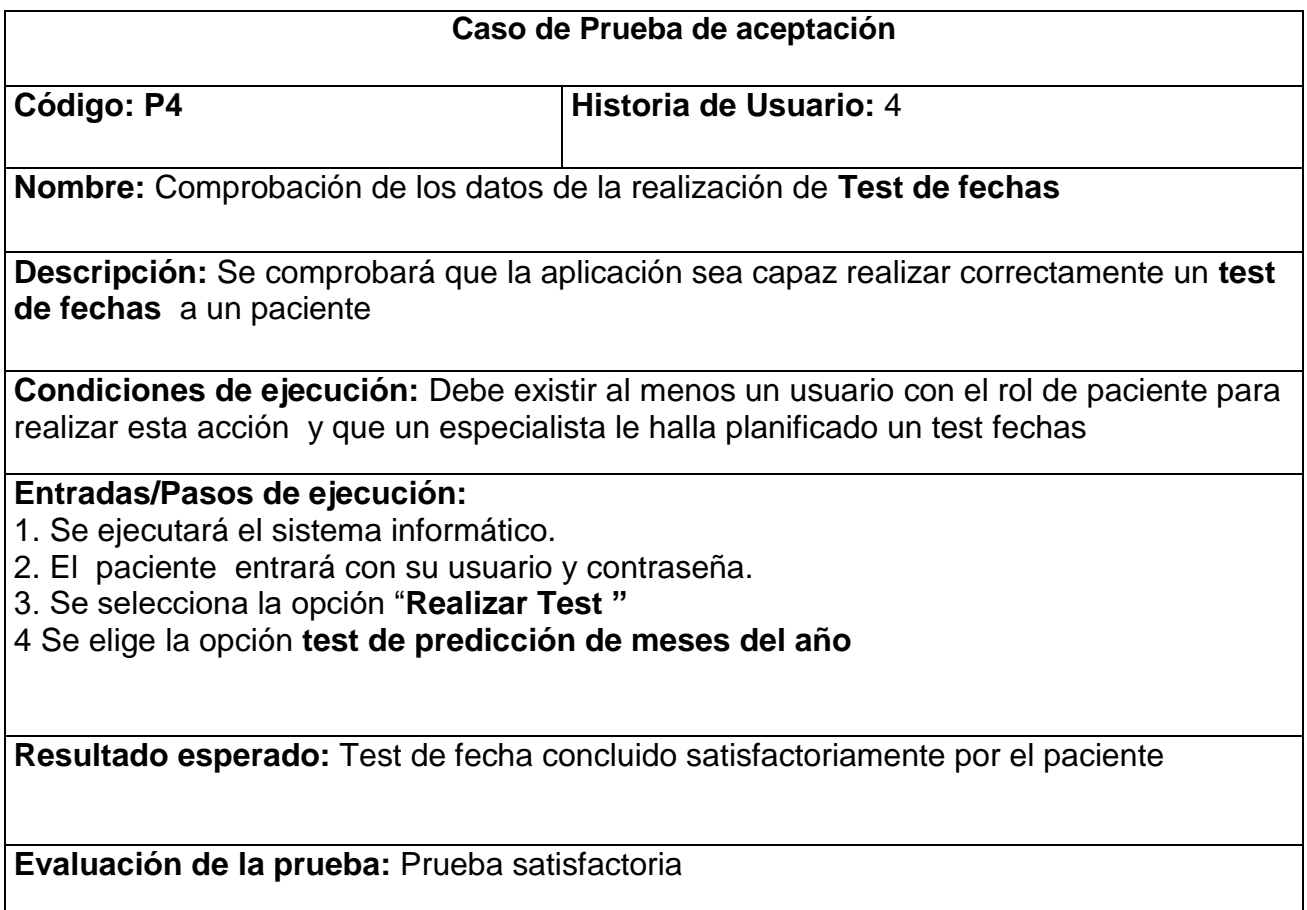

El resto de las pruebas de aceptación se encuentran en el Anexo 3: Pruebas de Aceptación

## **Conclusiones Parciales**

<span id="page-46-0"></span>Durante el desarrollo de este capítulo se arribó a las siguientes conclusiones parciales:

1. Se implementó una aplicación de escritorio adecuada a los estándares establecidos y a los requerimientos específicos del cliente con un correcto tratamiento de excepciones, la adecuada seguridad que es tan importante para la protección de datos y una Interfaz de Usuario agradable, intuitiva y accesible al usuario estándar.

2. Se llevó a cabo la fase de pruebas según la metodología XP, más específicamente las pruebas de aceptación, obteniendo en cada una de ellas resultados satisfactorios.

## **Conclusiones Generales**

- <span id="page-47-0"></span> El estudio de los fundamentos teóricos y metodológicos para la elaboración del sistema permitió llegar a la conclusión que la metodología XP es la más adecuada para el análisis, diseño, implementación y documentación del sistema. Se seleccionaron el lenguaje Java, el Framework de desarrollo ORM Hibernate y el Sistema Gestor de Base de Datos HSQLDB.
- $\checkmark$  Se diseñó una aplicación de escritorio para contribuir a la rehabilitación cognitiva de los pacientes con Esclerosis Múltiple en el Hospital de Rehabilitación Provincial de Sancti Spiritus sustentada en las bases del software libre, la programación orientada a objetos y la arquitectura Modelo-Vista-Controlador
- $\checkmark$  Finalmente se implementó una aplicación de escritorio utilizando el lenguaje de programación Java con funcionalidades que se ajustan a las necesidades del cliente

# **Recomendaciones**

- <span id="page-48-0"></span>Añadir nuevas funcionalidades al sistema para su desarrollo y evolución.
- $\checkmark$  Aprovechar la generalización que brinda el sistema para extender su aplicación a instituciones de rehabilitación similares

## **Bibliografía**

<span id="page-49-0"></span>Andreas, Vogel. (1997). *Java Programming w ith CORBA*

Bracy, OL. (1986) .*Cognitive rehabilitation: A process approach. Cognitiv Rehabil.*

Calderón, A., Dámaris, S., Rebaza, V., & Carlos, J. (2007). *Metodologías Ágiles.*

Coiera, E. (2005). *Informática médica. Manual Moderno.*

Cornejo, A. (2006). *Tecnologías de la Información y la Comunicación.* Obtenido de <http://nticsanjo.blogspot.com/p/que-es-el-software-en-computacion-el.html>

Fuller ,KJ.(1996). Physiotherapy in chronic multiple sclerosis: a controlled trial. Clin Rehabil

Galvez, S. (2006) *Java a tope: Java mail‖ Universidad de Málaga*

Gassée, J.-L. (2013). *The Silly Web vs. Native Apps Debate.*

Granados, D. (2016). *Desarrollo de Aplicaciones Web II*. Recuperado el 5 de Febrero de 2016, de Slideshare.net: http://es.slideshare.net/difagram/desarrollo-de-aplicaciones-web-ii-sesin-01 introduccin

Lamping, DL. (2004).*Improving the evaluation of therapeutic interventions in multiple sclerosis: development of a patient-based measure of outcome. Health Technol Assess* 

Luján Mora, S. (2002). *Programación de Aplicaciones Web: Historia, Principios Básicos y Clientes Web.* España: Editorial Club Universitario.

Noriega, A. (2007) .*Programación en Java 2*

Peñafiel, M. (2016). *Aplicaciones Web*. Recuperado el 5 de Febrero de 2016, de Scribd.com: http://es.scribd.com/doc/136052164/APLICACIONES-WEB-pdf#scribd

Potencier, F. (2016). *El tutorial Jobeet*. Recuperado el 5 de Febrero de 2016, de LibrosWeb.es: http://librosweb.es/libro/jobeet\_1\_4/capitulo\_4/la\_arquitectura\_mvc.html

Pressman, R. S. (2012). *Ingeniería de software. Un enfoque práctico.* Recuperado el 12 de Abril de 2016, de Slieshare.net: http://es.slideshare.net/jdbg16/ingenieria-de-software-un-enfoque-prcticopressman-5thed

Robertson, IH.(1993). *Cognitive rehabilitation in neurologic disease. Curr Opin Neurol.*

Thompson ,A.(2002) .*Progress in neurorehabilitation in multiple sclerosis. Curr Opin Neurol*

## **Anexos**

## **Anexo 1 Historias de Usuario**

<span id="page-51-1"></span><span id="page-51-0"></span>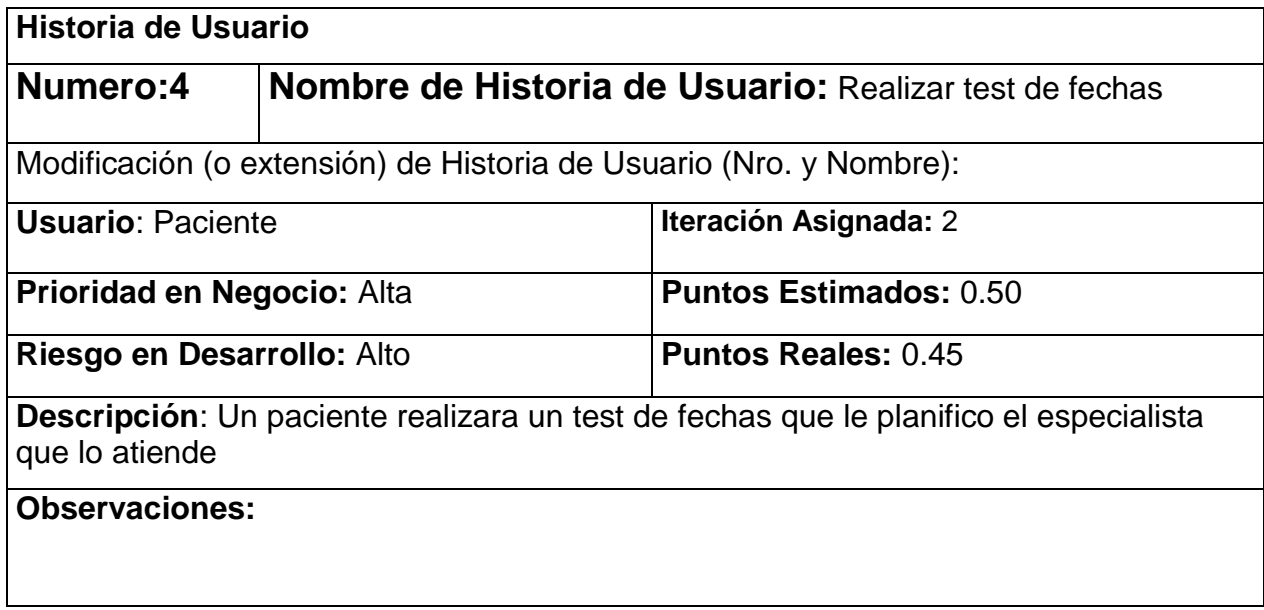

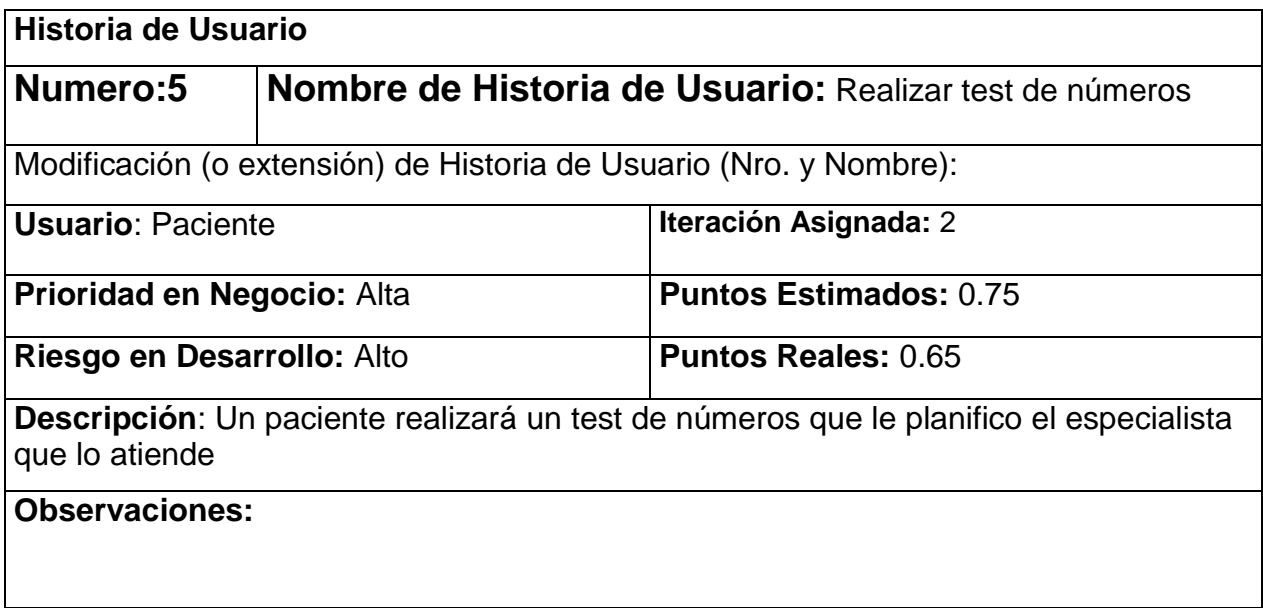

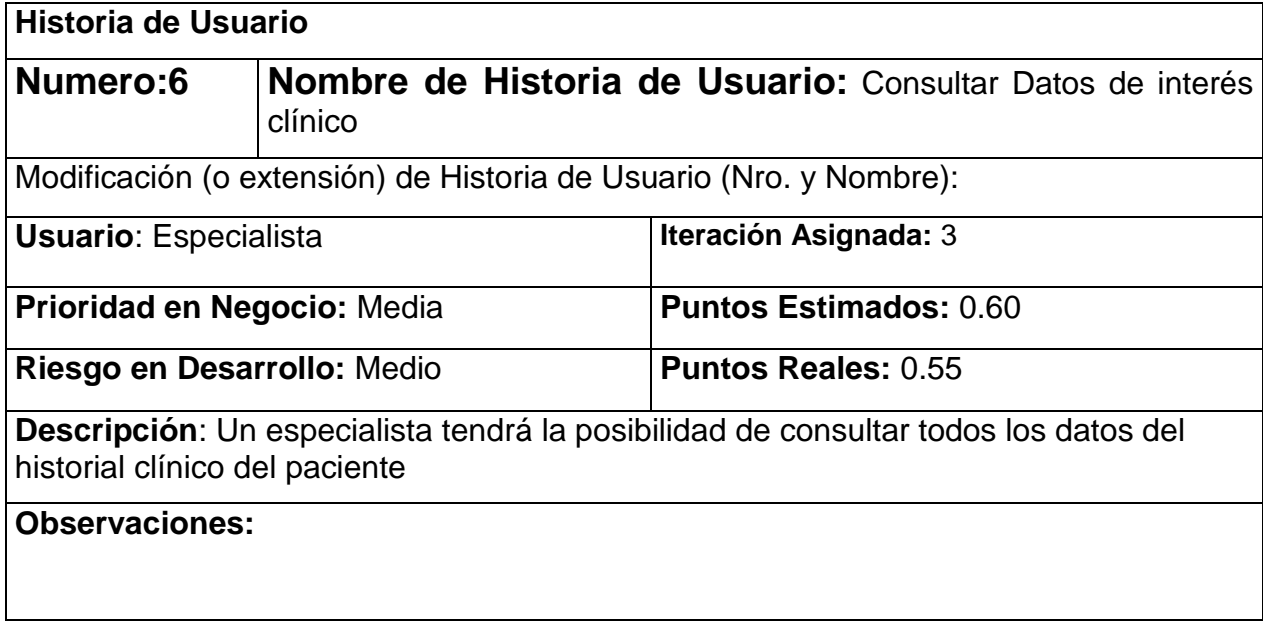

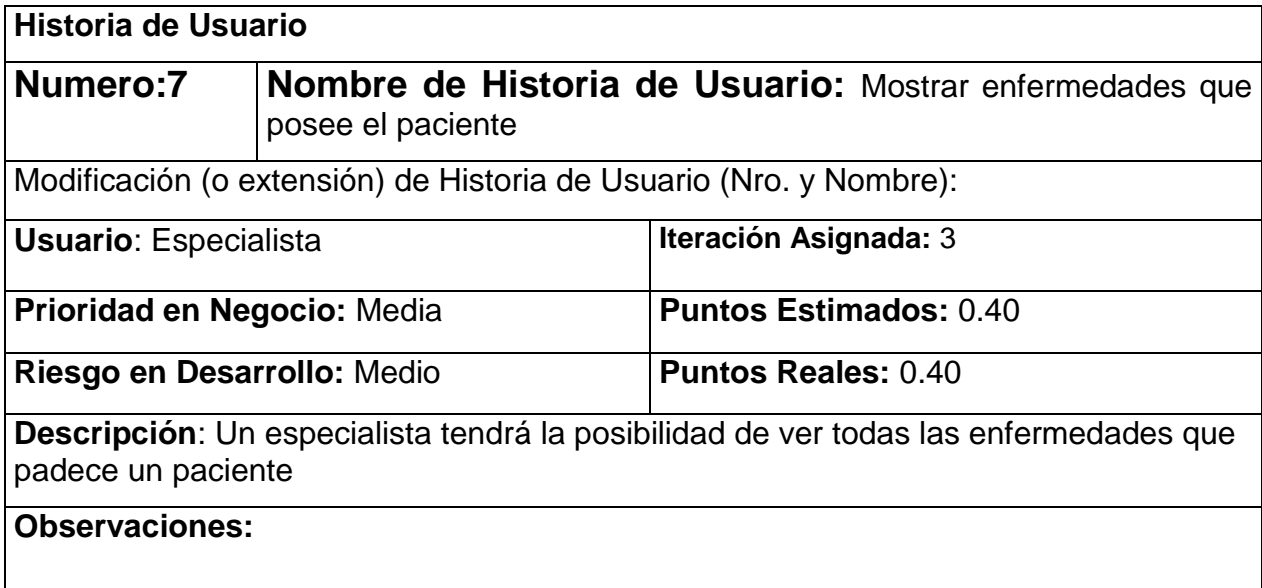

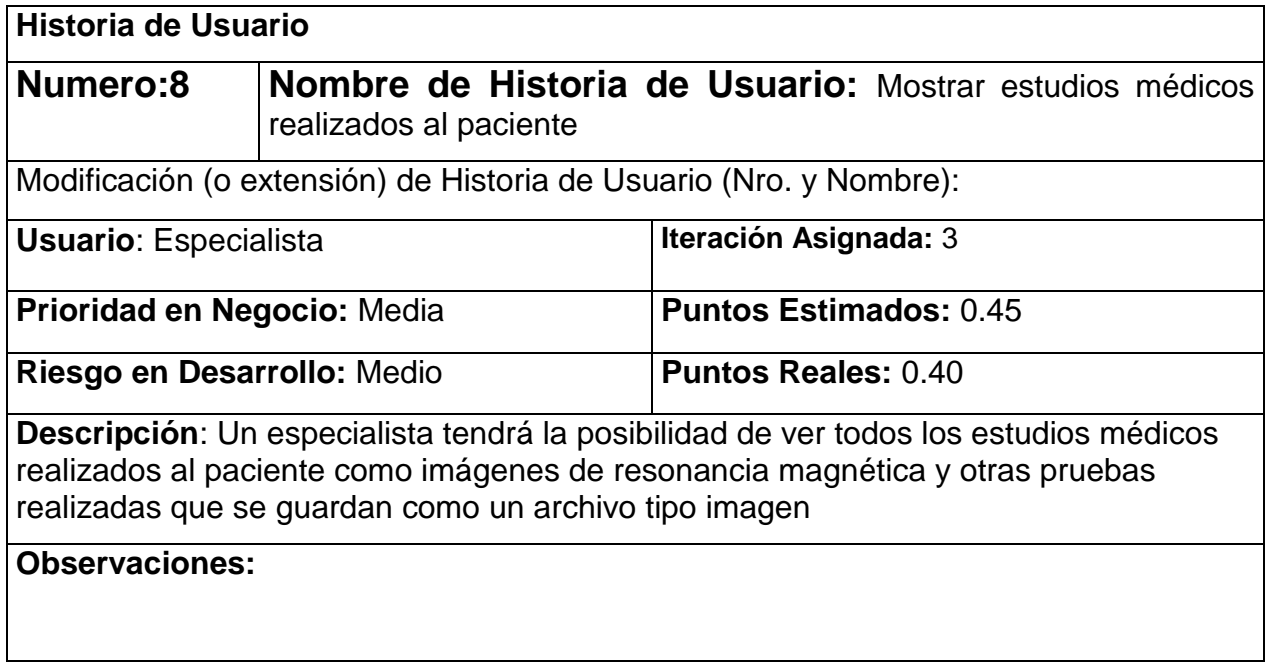

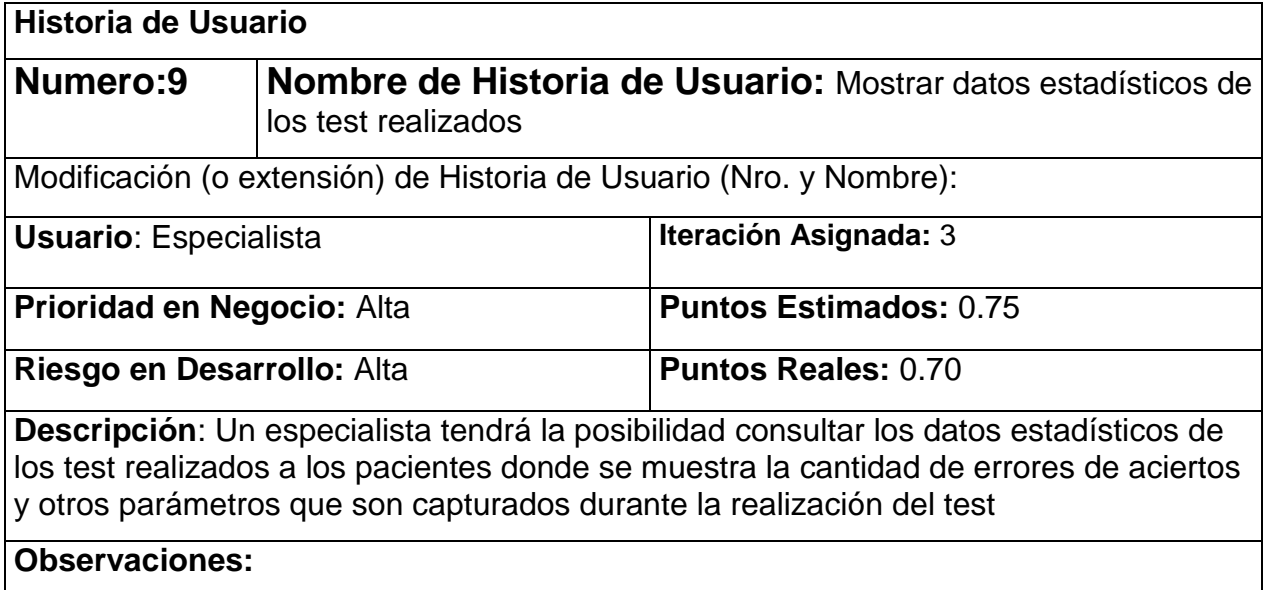

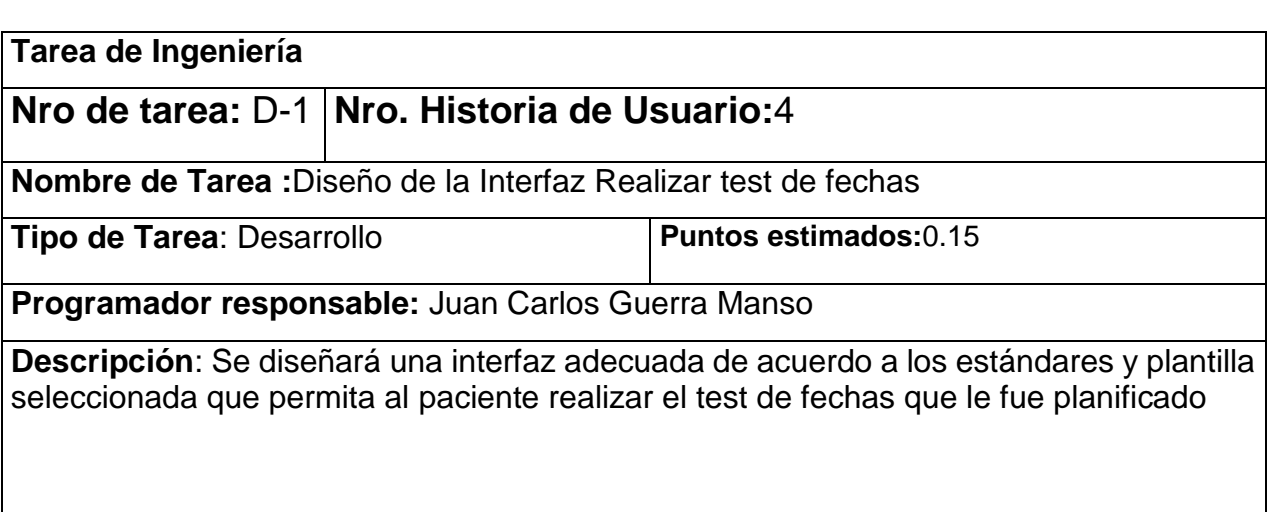

## **Anexo 2 Tareas de Ingeniería**

<span id="page-54-0"></span>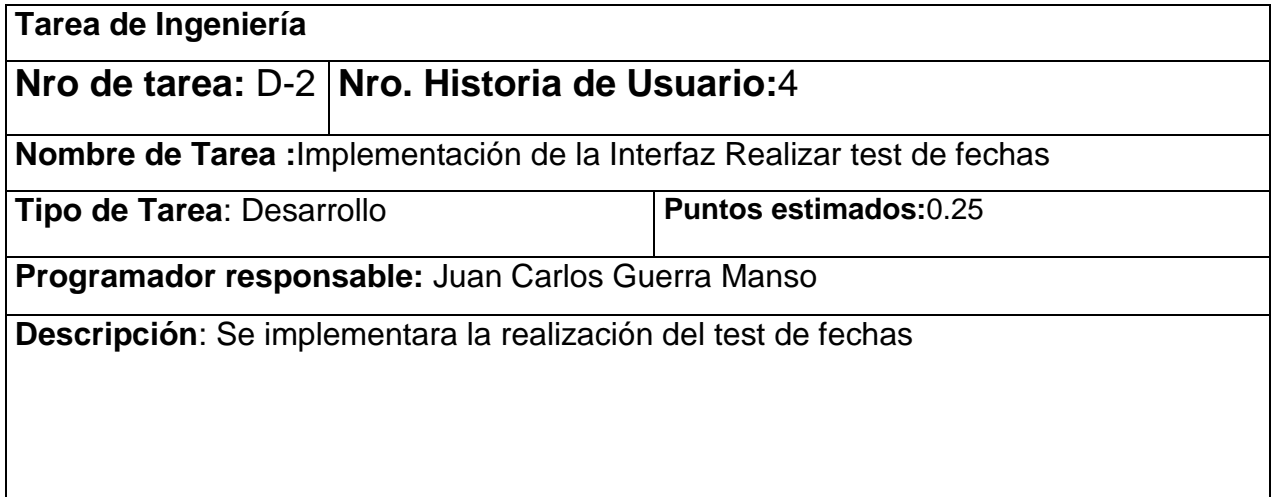

 $\mathsf{l}$ 

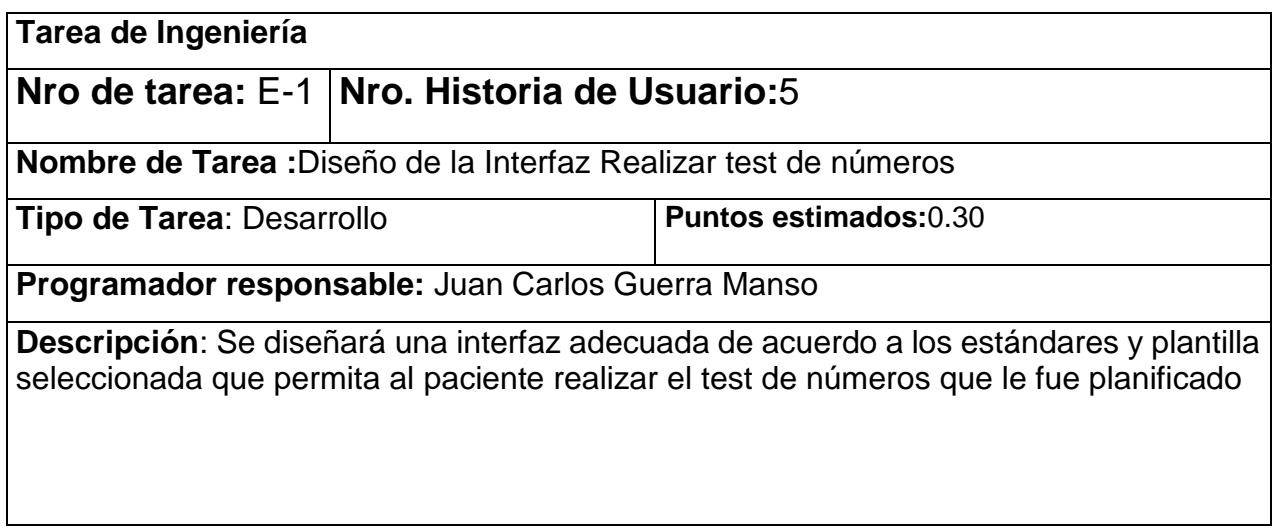

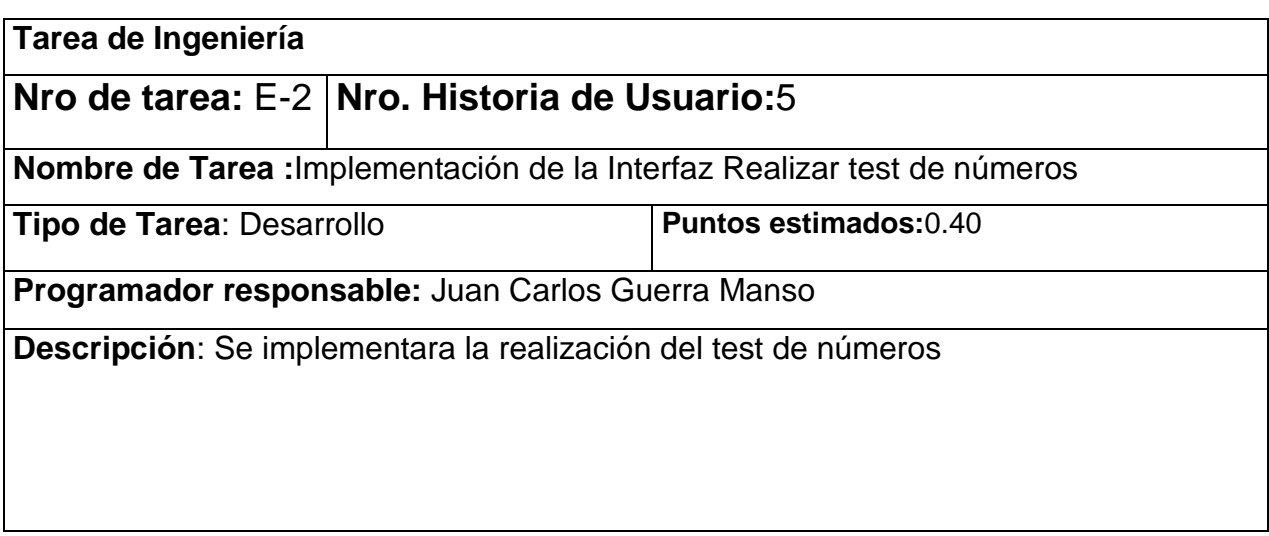

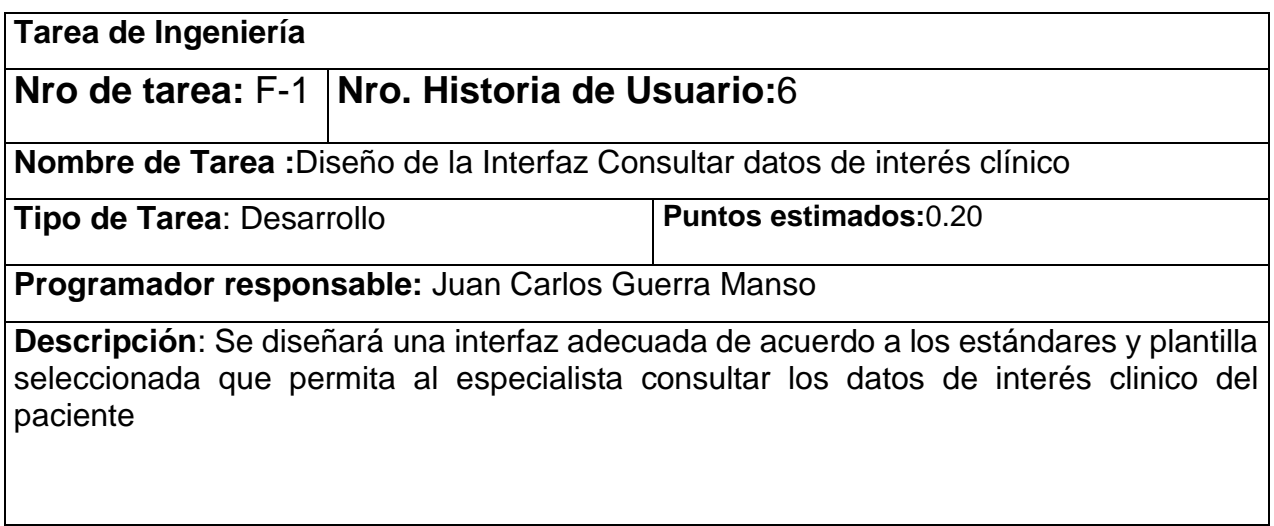

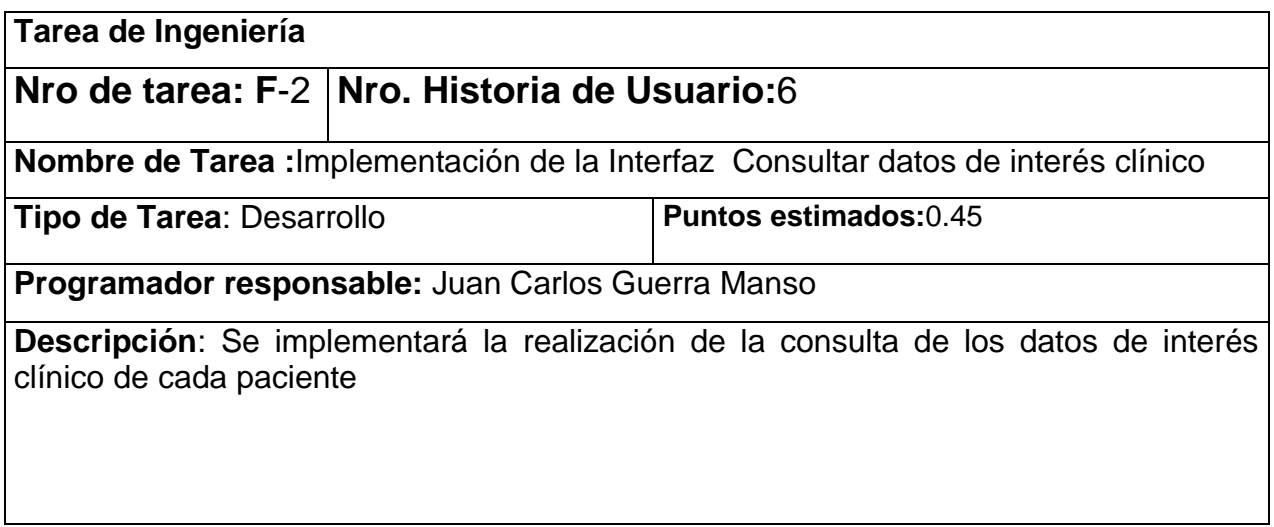

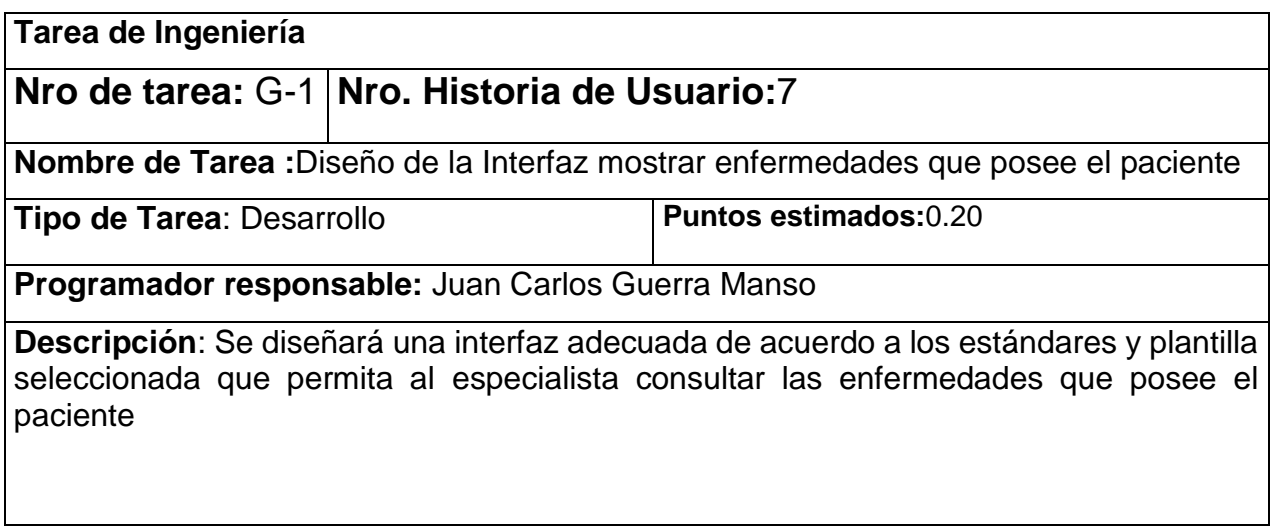

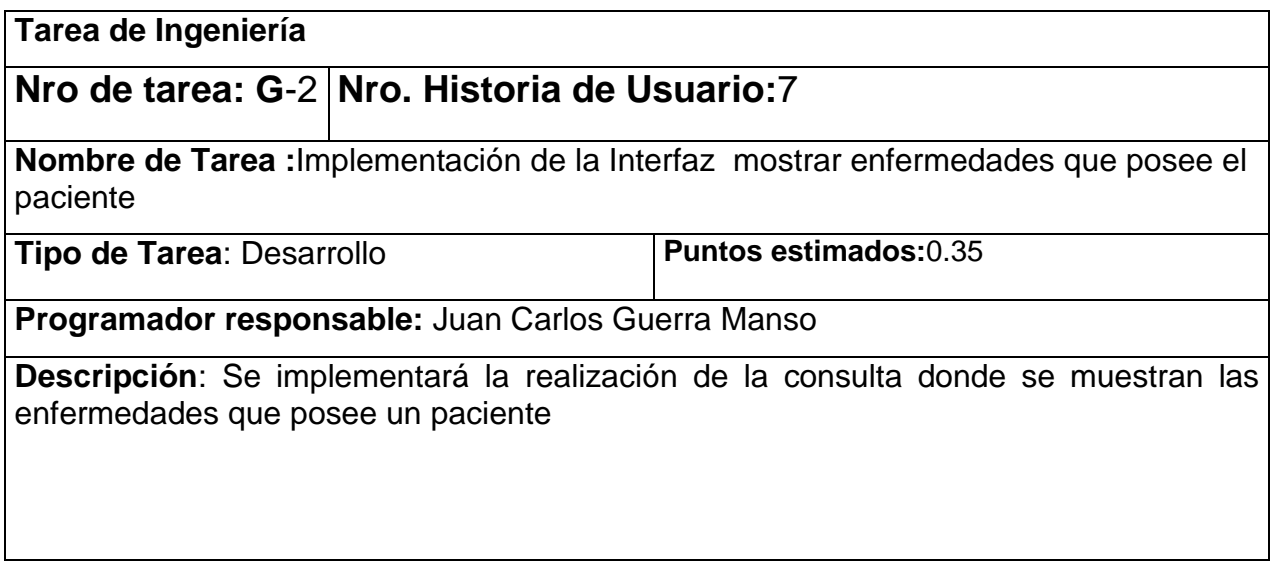

**Tarea de Ingeniería**

**Nro de tarea:** H-1 **Nro. Historia de Usuario:**8

**Nombre de Tarea :**Diseño de la Interfaz mostrar estudios médicos realizados al paciente

**Tipo de Tarea**: Desarrollo **Puntos Puntos** 

**estimados:**0.15

**Programador responsable:** Juan Carlos Guerra Manso

**Descripción**: Se diseñará una interfaz adecuada de acuerdo a los estándares y plantilla seleccionada que permita al especialista consultar los estudios médicos realizados a un paciente

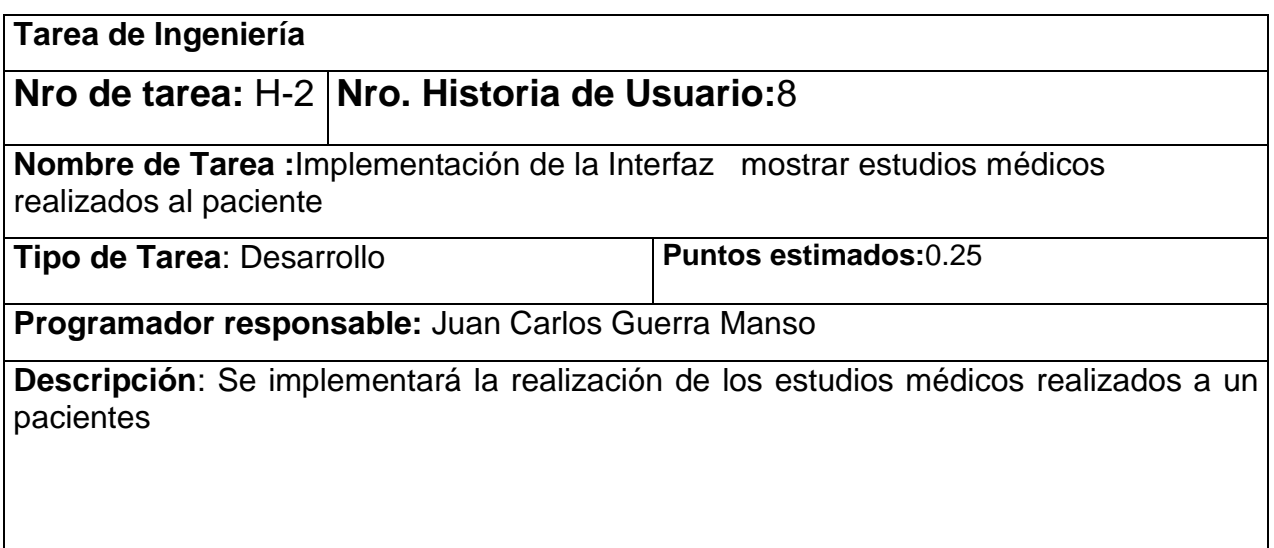

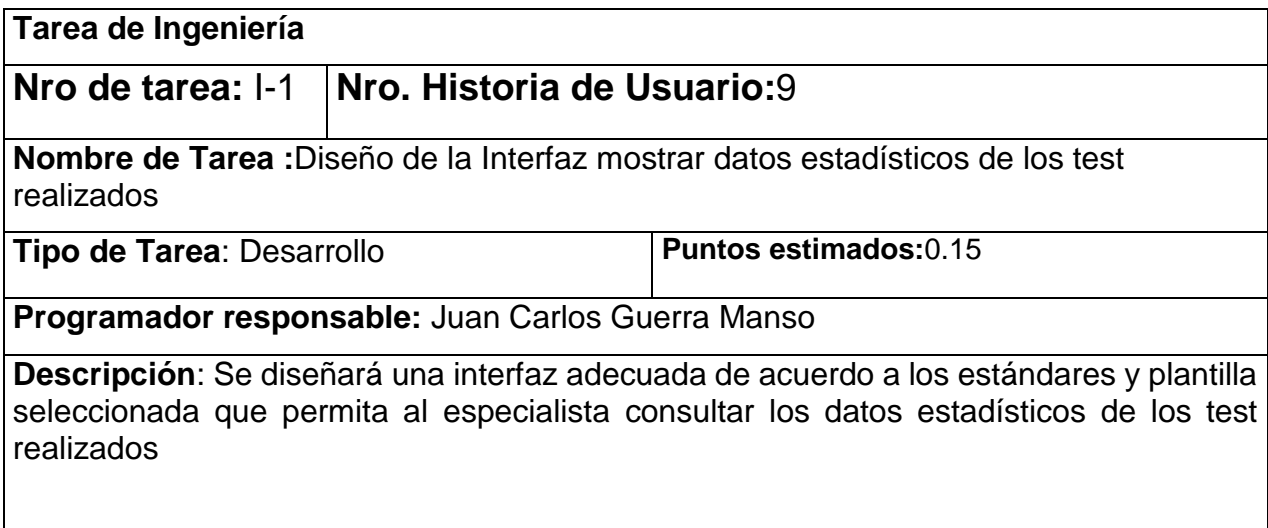

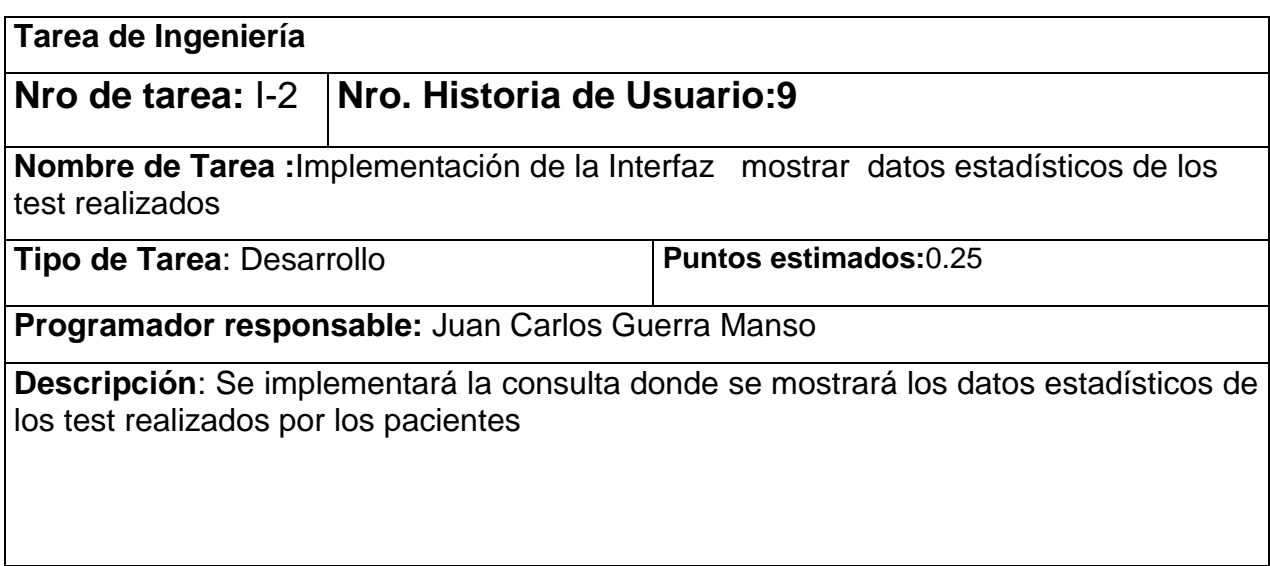

## <span id="page-60-0"></span>**Anexo 3 Pruebas de Aceptación**

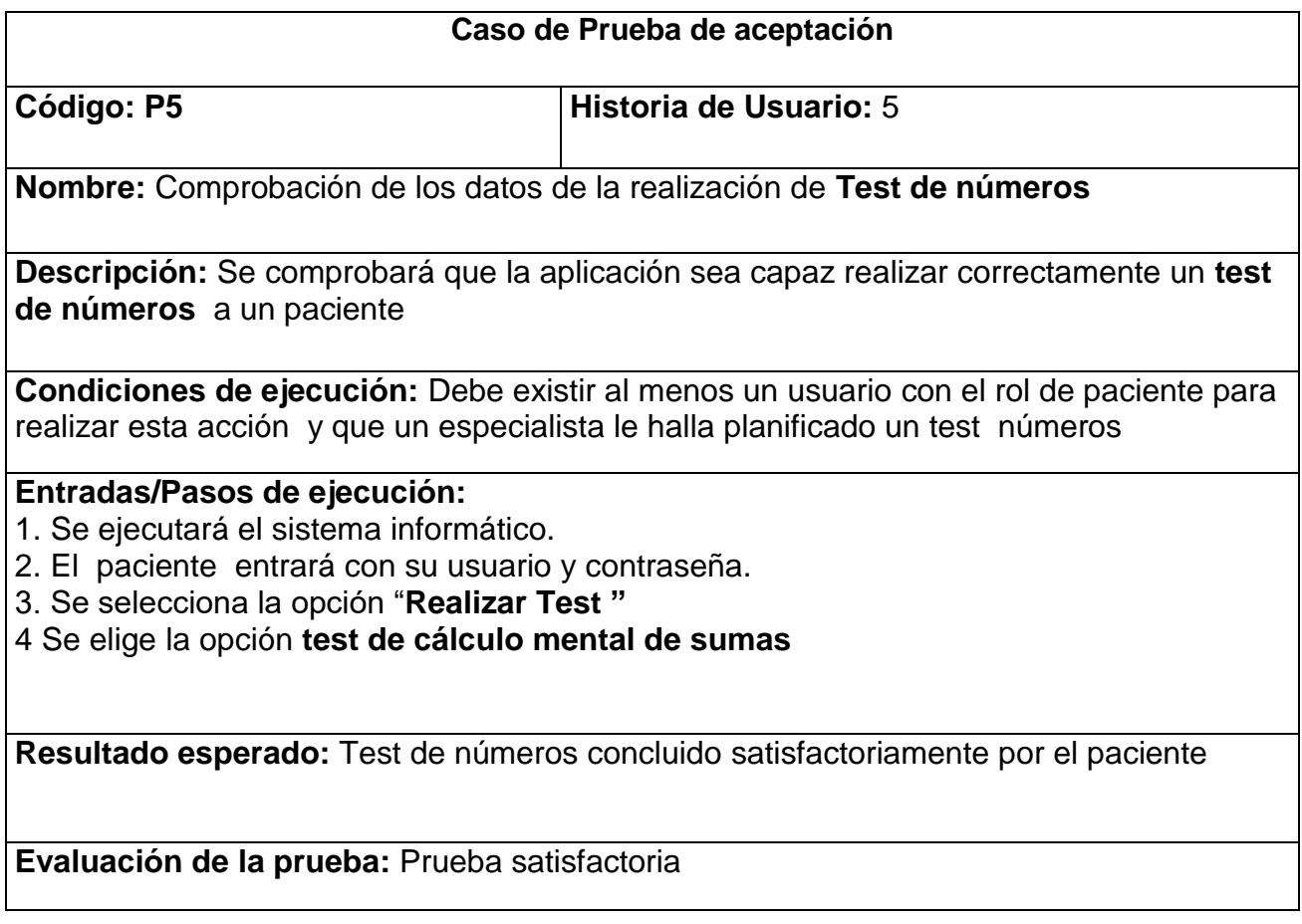

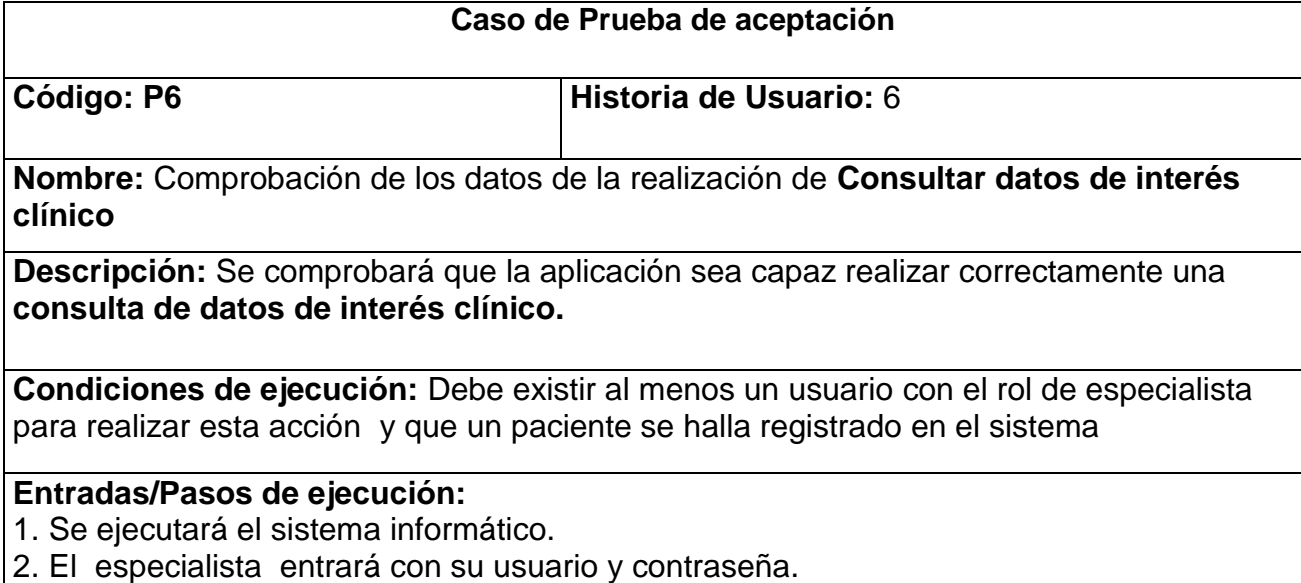

3. Se selecciona la opción "**Consultar datos de interés clínico"**

4. Se elige el paciente al cual se le quiere consultar los datos de interés clínico

**Resultado esperado:** Consultar datos de interés clínico concluido satisfactoriamente

**Evaluación de la prueba:** Prueba satisfactoria

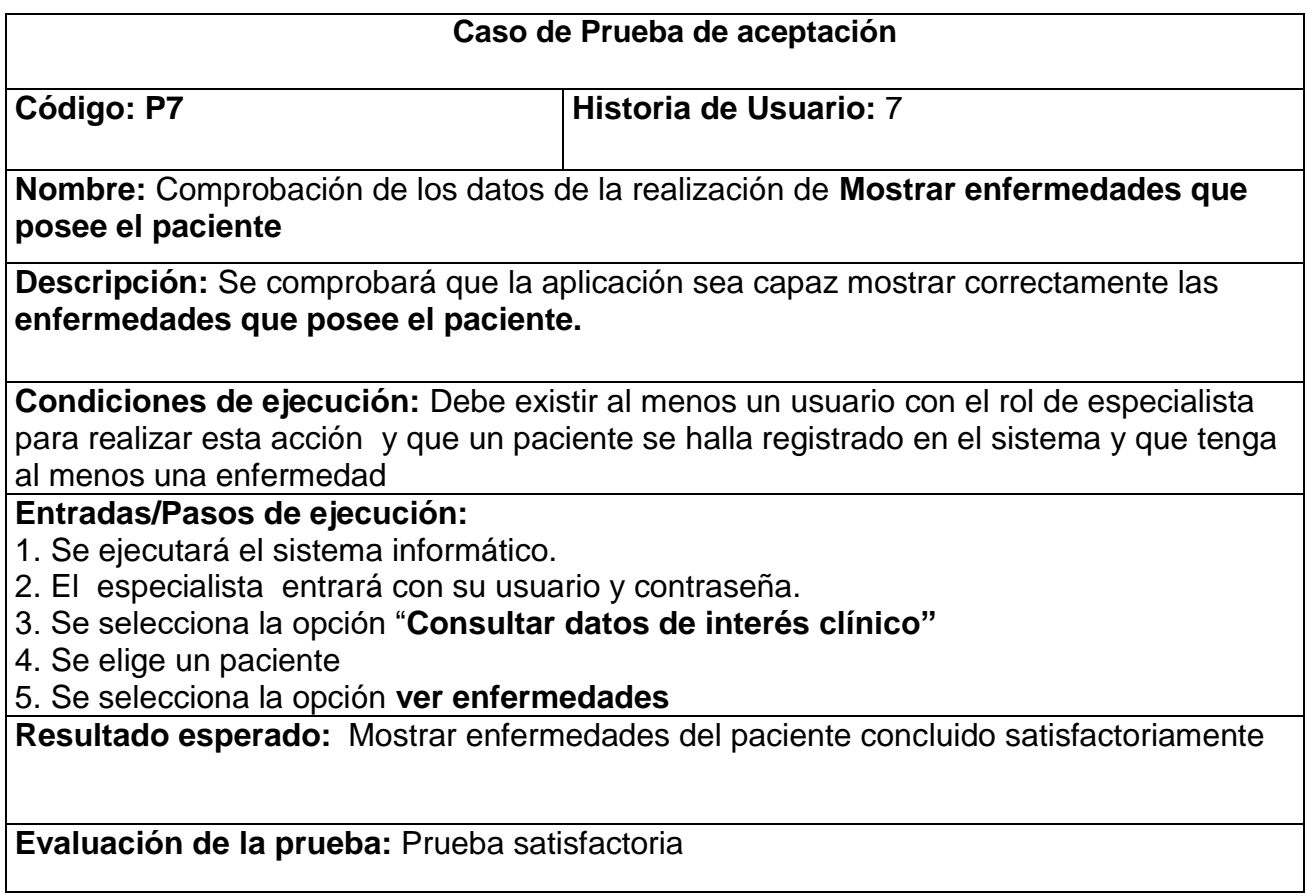

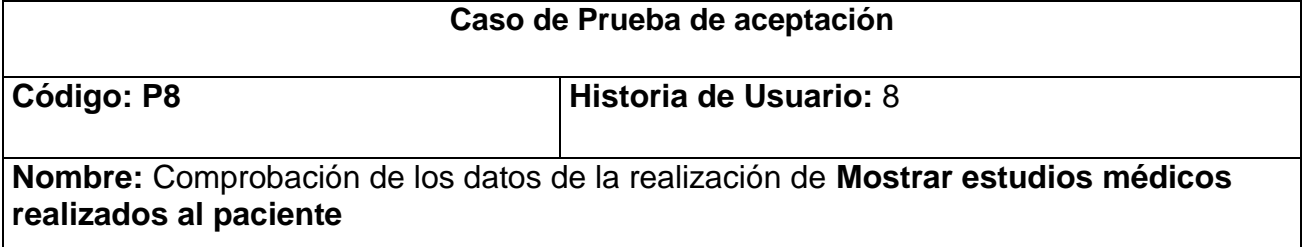

**Descripción:** Se comprobará que la aplicación sea capaz mostrar correctamente los **estudios médicos realizados al paciente**

**Condiciones de ejecución:** Debe existir al menos un usuario con el rol de especialista para realizar esta acción y que un paciente se halla registrado en el sistema y que tenga al menos un estudio médico realizado

**Entradas/Pasos de ejecución:** 

- 1. Se ejecutará el sistema informático.
- 2. El especialista entrará con su usuario y contraseña.
- 3. Se selecciona la opción "**Consultar datos de interés clínico "**
- 4. Se elige un paciente
- 5. Se selecciona la opción **ver estudios**

**Resultado esperado:** Mostrar estudios médicos del paciente concluido satisfactoriamente

**Evaluación de la prueba:** Prueba satisfactoria

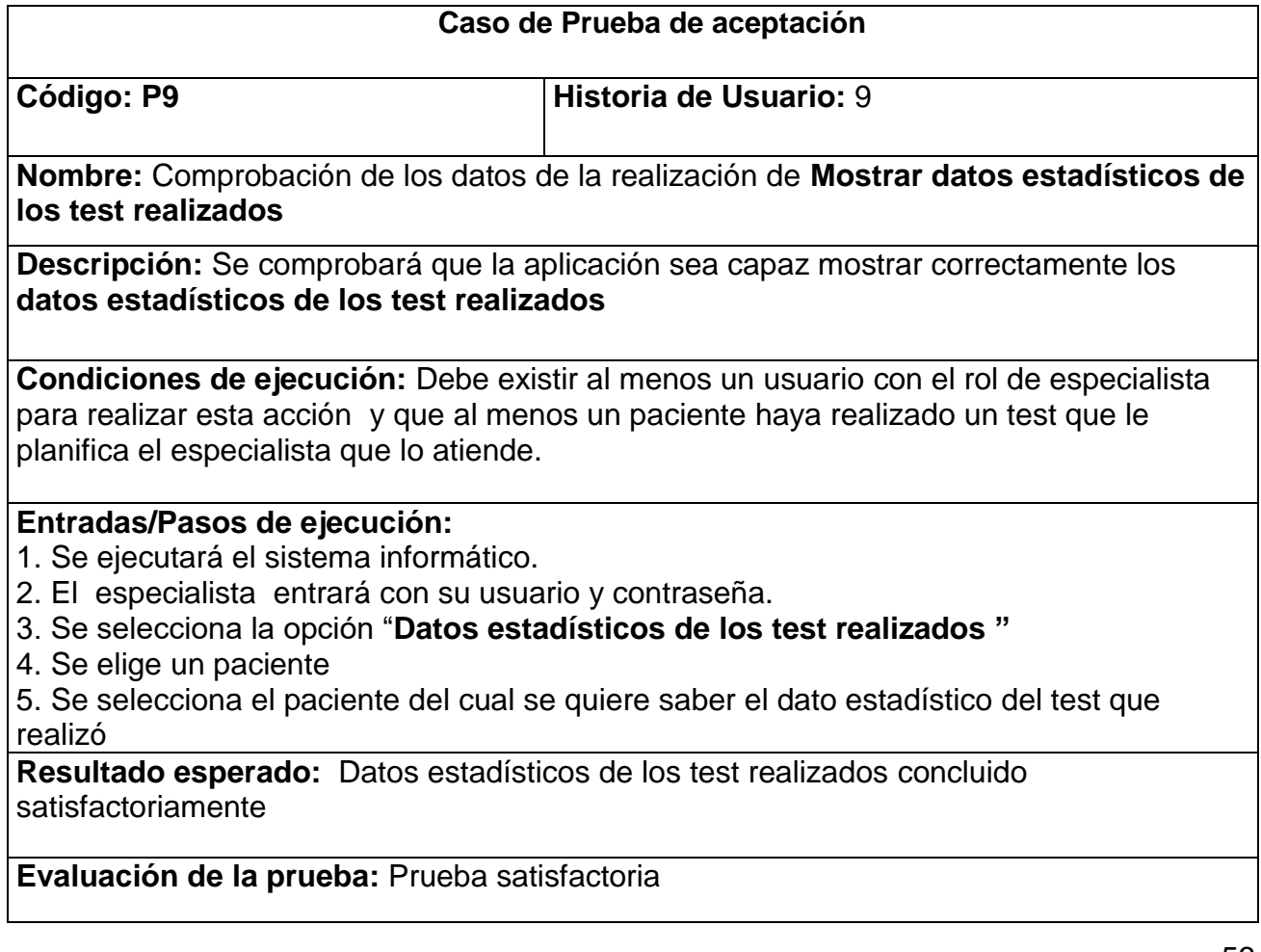